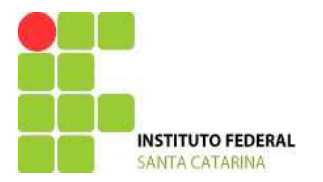

**INSTITUTO FEDERAL DE SANTA CATARINA CAMPUS FLORIANÓPOLIS DEPARTAMENTO ACADÊMICO DE SAÚDE E SERVIÇOS**

# **CURSO TÉCNICO EM INFORMÁTICA PARA INTERNET**

## **PROJETO PEDAGÓGICO DE CURSO NA MODALIDADE DE EDUCAÇÃO A DISTÂNCIA**

**EIXO TECNOLÓGICO INFORMAÇÃO E COMUNICAÇÃO**

**Florianópolis Maio/2015**

## Sumário

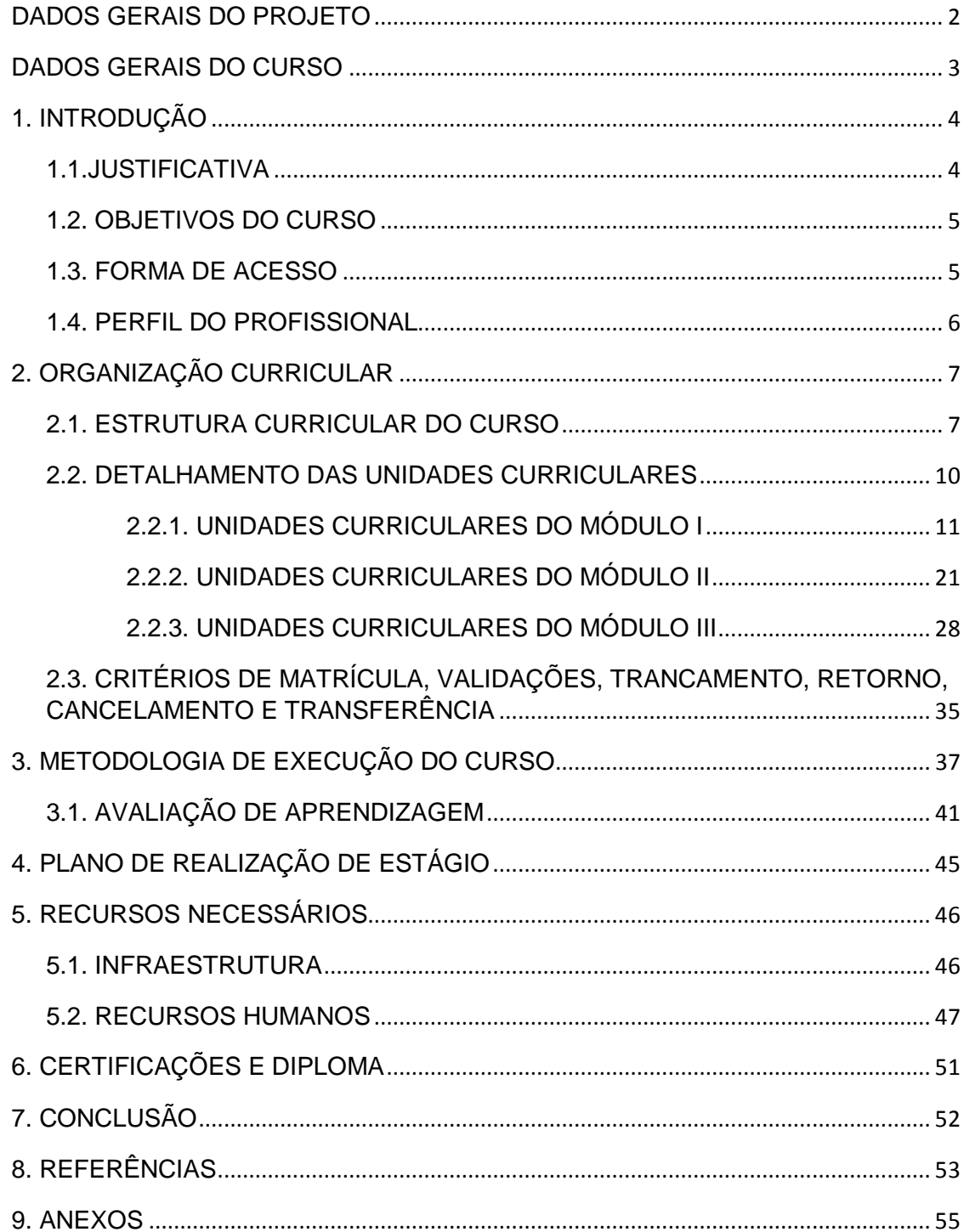

## **DADOS GERAIS DO PROJETO**

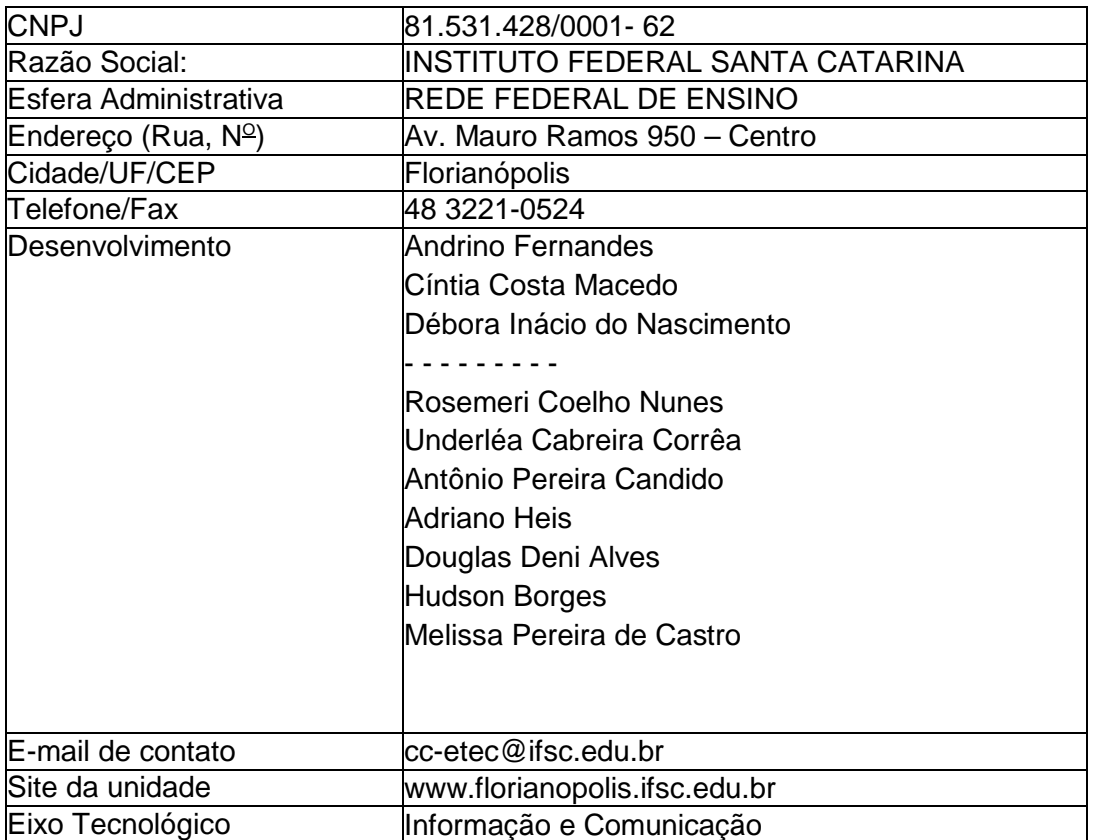

## **Habilitação**: **TÉCNICO EM INFORMÁTICA PARA INTERNET**

Carga Horária: **1120 horas**

## **DADOS GERAIS DO CURSO**

### **DENOMINAÇÃO:**

• CURSO TÉCNICO EM INFORMÁTICA PARA INTERNET

### **EIXO TECNOLOGICO:**

• Informação e Comunicação

### **FORMA DE ARTICULAÇÃO:**

• Conforme § 1º do art. 4º, em seu inciso I, do Decreto Nº 5.154, de 23 de julho de 2004, a forma de articulação será **SUBSEQUENTE.**

**REGIME DE MATRÍCULA:** por unidade curricular com periodicidade semestral.

### **TOTAL DE VAGAS ANUAIS:**

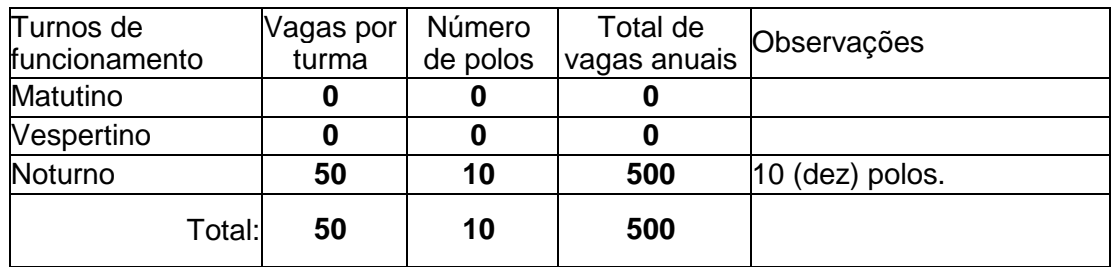

### **CARGA HORÁRIA:**

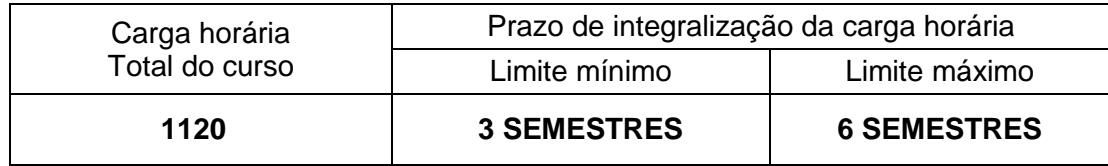

### **1. INTRODUÇÃO**

A sociedade contemporânea está cada vez mais se preocupando com as novas tecnologias e o uso destas em nosso dia-a-dia. Diante de tal realidade, o desenvolvimento e o consumo de tecnologia da informação, vêm promovendo mudanças comportamentais, sociais e profissionais. Muito do trabalho que era executado de modo mecânico, hoje passa a ser executado de maneira digital. Enquanto muitas vagas de trabalho são fechadas por mudanças das práticas laborais, tantas outras são abertas relacionadas à criação, análise, gestão, atualização de conteúdo, operação de máquinas ou de sistemas computacionais, etc.

Esse contexto tem criado uma grande demanda no mercado nacional por profissionais da área de Tecnologia da Informação. No mercado do Estado de Santa Catarina não é diferente, apresentando uma necessidade de demanda por profissionais de informática, pois a cada dia a procura por pessoas qualificadas aumenta, como menciona a publicação: "Mercado de Tecnologia da Informação é o que mais cresce em Santa Catarina", disponível em <blog.sc.senac.br/mercado-de-tecnologia-da-informacao-e-o-que-mais-cresceem-santa-catarina/>. Destacando a importância da oferta de capacitação e formação profissional na área da Informática. Desse modo, este documento, apresenta o Projeto Pedagógico do Curso Técnico em Informática para Internet, a ser executado no Câmpus Florianópolis do Instituto Federal de Santa Catarina (IFSC) na modalidade de Educação a Distância, com apoio da Rede e-Tec Brasil.

O Curso Técnico em Informática para Internet é ofertado por esta instituição desde 2009. É um curso que pertence ao eixo tecnológico de Informação e Comunicação e visa formar profissionais que trabalhem com ética e inovação, atendendo demandas de sustentabilidade, responsabilidade social, e práticas laborais que protejam sua saúde e a de outras pessoas.

O profissional formado terá competência para oferecer suporte em análise, projeto e programação de sites e aplicações para Web, incluindo atividades de operação em banco de dados, e teste de software. Nas seções seguintes são apresentados os objetivos; resultados esperados, bem como estrutura, grade e unidades curriculares, forma de ingresso e metodologia do curso.

#### **1.1.JUSTIFICATIVA**

O Brasil, atualmente, é um dos mercados que mais crescem no setor da Tecnologia da Informação (TI) no mundo, como publicou a Associação Brasileira das Empresas de Tecnologia da Informação e Comunicação. Em muitas de suas

publicações, o Brasil aparece como um mercado promissor e em constante crescimento, sendo um dos principais destinos para as empresas estrangeiras, uso da internet, inovação e competitividade no ambiente corporativo, e um dos setores que mais investem em serviços.

O desenvolvimento/execução deste curso justifica-se na perspectiva de ampliar oferta e qualificação técnica em prol de profissionais capacitados no mercado de Santa Catarina do acesso à formação na área de Informática de modo inclusivo e abrangente, conduzindo a formação de profissionais capazes de promover o desenvolvimento local/regional do estado de Santa Catarina, como operadores de computadores, suporte técnico na assistência funcionamento de softwares, e desenvolvedores de aplicações e serviços para Web/Internet.

### **1.2. OBJETIVOS DO CURSO**

### OBJETIVO GERAL

Formar profissionais capazes de atuar com responsabilidade social e ética, no suporte e desenvolvimento de aplicações computacionais para Web, com uma perspectiva teorico-prática, tornando-os aptos a prestar serviços de avaliação, diagnóstico, projeto, codificação, manutenção, e apoio a sistemas de comunicação no escopo da Internet.

### OBJETIVOS ESPECÍFICOS

- Promover atividades que apresentem visão sistêmica do papel da informação e comunicação na sociedade, considerando a ética e a segurança do trabalho desenvolvido;
- Desenvolver estratégias de comércio eletrônico relacionando ações práticas de dinâmica organizacional de empresas públicas e privadas, demonstrando atuação ética profissional, sustentabilidade, iniciativa empreendedora, responsabilidade social e domínio do saber;
- Analisar, projetar, desenvolver e testar sistemas de informação e/ou comunicação com qualidade aplicando critérios de ergonomia e usabilidade de software, considerando requisitos de segurança em aplicações web;
- Oferecer suporte para solução de problemas de software e hardware a usuários de diferentes dis- positivos computacionais, seguindo boas práticas de comunicação, cordialidade e respeito.

### **1.3. FORMA DE ACESSO**

O acesso de alunos ao curso se dará por edital de ingresso conforme definido pelo Regimento Didático Pedagógico (RDP) do IFSC e gerenciado pelo Departamento de Ingresso (DEING).

Como requisito o candidato deverá possuir ensino médio completo no ato da matrícula.

### **1.4. PERFIL DO PROFISSIONAL**

O Técnico em Informática para Internet é o profissional com visão sistêmica do papel da informação e comunicação na sociedade, que atua de forma independente e inovadora, acompanhando a evolução da profissão. Possui conhecimento de dinâmica organizacional podendo atuar em empresas públicas e privadas bem como gerir seu próprio negócio. Atua com ética profissional, sustentabilidade, iniciativa empreendedora, responsabilidade social e domínio do saber-fazer, do saber-ser, do saber-saber e do saber-conviver. Facilita o acesso e a disseminação do conhecimento relativo ao seu campo de atuação. É crítico e consistente em sua atuação profissional revelando habilidades de comunicação e de trabalho em equipes multidisciplinares. Aplica e respeita as normas de proteção e de prevenção ao meio ambiente, higiene e segurança no trabalho. É profissional com conhecimentos técnicos gerais em planejamento e implementação de sistemas de informação. Conhece softwares e hardwares, bem como a arquitetura básica de equipamentos de informática. Aplica critérios ergonômicos de softwares. Utiliza requisitos de segurança para o desenvolvimento de aplicações Web. Conhece o comércio eletrônico e técnicas de marketing para a Web e dá suporte ao software e aos usuários. Utiliza recursos multimídia para Web e desenvolve sistemas aplicados aos ambientes Web.

## **2. ORGANIZAÇÃO CURRICULAR**

### **2.1. ESTRUTURA CURRICULAR DO CURSO**

A estrutura curricular (figura 2.1) está dividida em três módulos totalizando 1120 horas com unidades curriculares as quais trabalham conteúdos e técnicas condizentes com a formação de um profissional para Web. Temas como ética, segurança do trabalho e meio ambiente serão desenvolvidos como temas transversais.

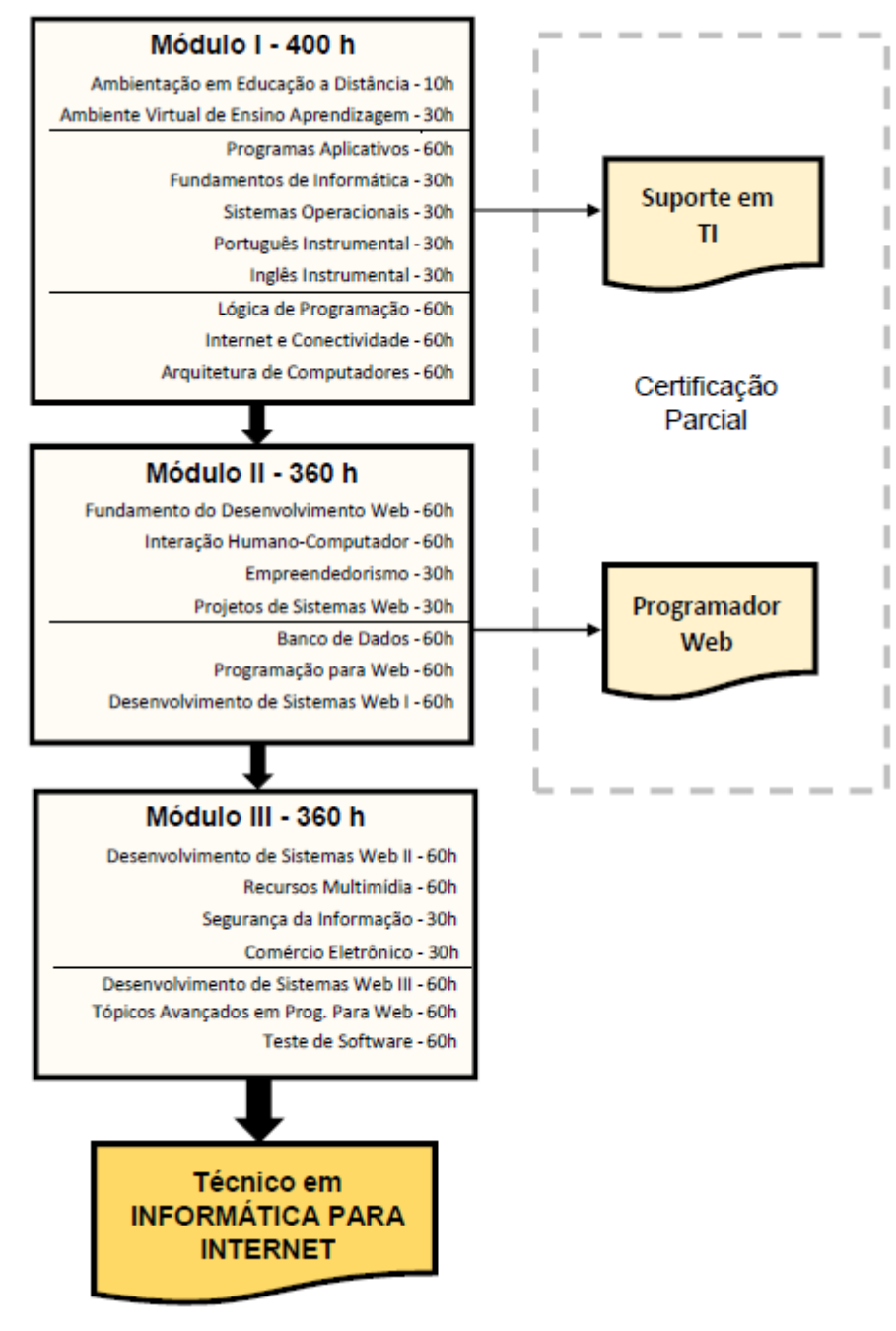

**Figura 2.1 - Diagrama Curricular**

O curso prevê certificação intermediária com a conclusão do Módulo I em Suporte em Tecnologia da Informação, com o Módulo II em Programador Web e a partir da conclusão dos três módulos, o aluno receberá o certificado de conclusão do curso.

A certificação parcial é uma forma de facilitar o ingresso dos alunos no mercado de trabalho. Além disso, como experiência em turmas anteriores, alunos que não chegam ao final do curso tem a possibilidade dessa certificação que comprova o conhecimento/competência em determinada especificidade do curso.

A seguir serão apresentadas as composições de cada modulo.

O Quadro 2.1 apresenta as unidades do Módulo I em que o estudante receberá formação técnica introdutória que aborda e contextualiza os fundamentos da informática. Este módulo possui 400 horas e desenvolve competências relacionadas à introdução a informática, bem como especificação, operação, configuração de computadores, desenvolvimento lógico para programação, redes e conexão, complementado pela instrumentalização em inglês e português.

| UNIDADE CURRICULAR                      | CН<br><b>Semestral</b> |
|-----------------------------------------|------------------------|
| Ambientação em Educação a Distância     | 10                     |
| Ambiente Virtual de Ensino Aprendizagem | 30                     |
| Programas Aplicativos                   | 60                     |
| Fundamentos de Informática              | 30                     |
| Sistemas Operacionais                   | 30                     |
| Português Instrumental                  | 30                     |
| Inglês Instrumental                     | 30                     |
| Lógica de Programação                   | 60                     |
| Internet e Conectividade                | 60                     |
| Arquitetura de Computadores             | 60                     |
| TOTAL                                   | 400                    |

**Quadro 2.1 – Unidades curriculares do Módulo I - Suporte em Tecnologia da Informação.** 

O Quadro 2.2 apresenta as unidades do Módulo II em que o estudante será habilitado para reconhecer e programar no modelo de comunicação clienteservidor e utilizar linguagens de programação para web com conteúdo estático e dinâmico. Além disso, a partir das 360 horas deste módulo, o estudante será capaz de identificar princípios de empreendedorismo, aspectos ergonômicos que envolvem a construção de interfaces de software; aprendendo técnicas para boas práticas de programação e apresentação de uma página Web. Será capaz de identificar e utilizar ferramentas para tratamento e manipulação de dados, identificando e especificando software aplicando técnicas de análise e usabilidade de software.

| <b>UNIDADE CURRICULAR</b>         | CН<br><b>Semestral</b> |  |
|-----------------------------------|------------------------|--|
| Fundamento do Desenvolvimento Web | 60                     |  |
| Interação Humano-Computador       | 60                     |  |
| Empreendedorismo                  | 30                     |  |
| Projetos de Sistemas Web          | 30                     |  |
| Banco de Dados                    | 60                     |  |
| Programação para Web              | 60                     |  |
| Desenvolvimento de Sistemas Web I | 60                     |  |
| TOTAL                             | 360                    |  |

**Quadro 2.2 – Unidades curriculares do Módulo II - Programador Web.** 

O Quadro 2.3 apresenta as unidades curriculares que compõem a última etapa deste curso. Ao finalizá-lo, juntamente com os outros 2 módulos, o estudante receberá o diploma de **Técnico em Informática para Internet**. Este módulo tem duração de 360 horas e contempla unidades curriculares as quais permitirão o planejamento e o desenvolvimento de uma aplicação para Web, aplicação de técnicas para: a segurança da informação, comércio eletrônico e teste de software; e complementará seus conhecimentos de acordo com as novidades/tendências da programação para web.

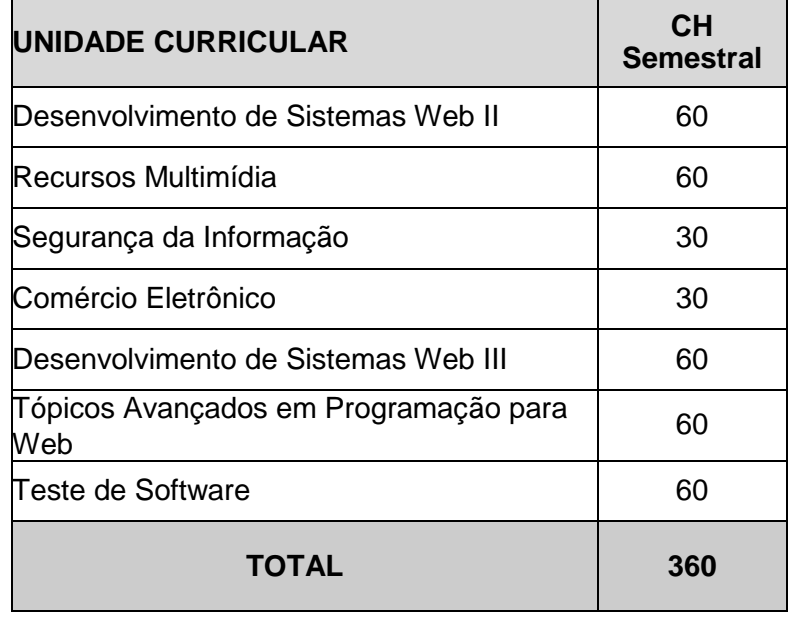

#### **Quadro 2.3 – Unidades curriculares do Módulo III**

Durante as unidades curriculares Desenvolvimento de Sistemas Web I, II e III, o aluno desenvolverá um projeto integrando os conhecimentos relacionados e obtidos no decorrer do curso apresentando suas etapas. Espera-se a aplicação/utilização deste projeto de sistema web.

### **2.2. DETALHAMENTO DAS UNIDADES CURRICULARES**

Na sequência serão apresentadas as unidades curriculares do curso:

### **2.2.1. UNIDADES CURRICULARES DO MÓDULO I**

### **Ambientação em Educação a Distância – AED**

### **Carga Horária:** 10 horas

**Ementa:** Introdução a educação a distância. Orientações de estudo em educação a distância. Organização e operacionalização de cursos em EaD. Tecnologias de Informação e Comunicação (TIC) utilizadas na modalidade de Educação a Distância (EaD). Benefícios e desafios de estudar na modalidade de ensino EaD.

- Conhecer as Tecnologias de Informação e Comunicação (TIC) utilizadas na modalidade de Educação a Distância (EaD);
- Conhecer os comportamentos e habilidades desejáveis aos alunos na modalidade EaD;
- Conhecer as características, organização e operacionalização de cursos em EaD;
- Compreender os benefícios e desafios de estudar na modalidade de ensino EaD.

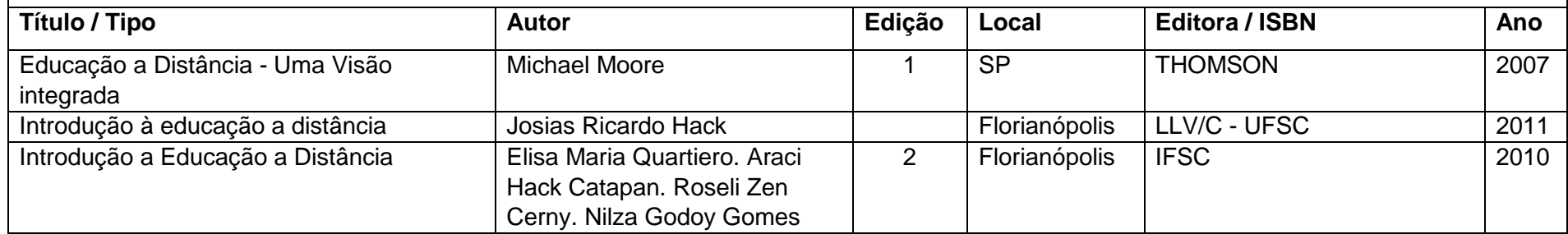

### **Ambiente Virtual de Ensino e Aprendizagem – AVA**

## **Carga Horária:** 30 horas

**Ementa:** Utilização dos recursos de um ambiente virtual de ensino aprendizagem.

- Conhecer e compreender a dinâmica do ambiente virtual e suas diferentes interfaces e recursos;
- Utilizar adequadamente os recursos do ambiente virtual de ensino aprendizagem para acesso aos conteúdos, interações (fórum, chat, wiki, mensagem) e recursos tais como atualização de perfil, download e upload de arquivos, questionários.

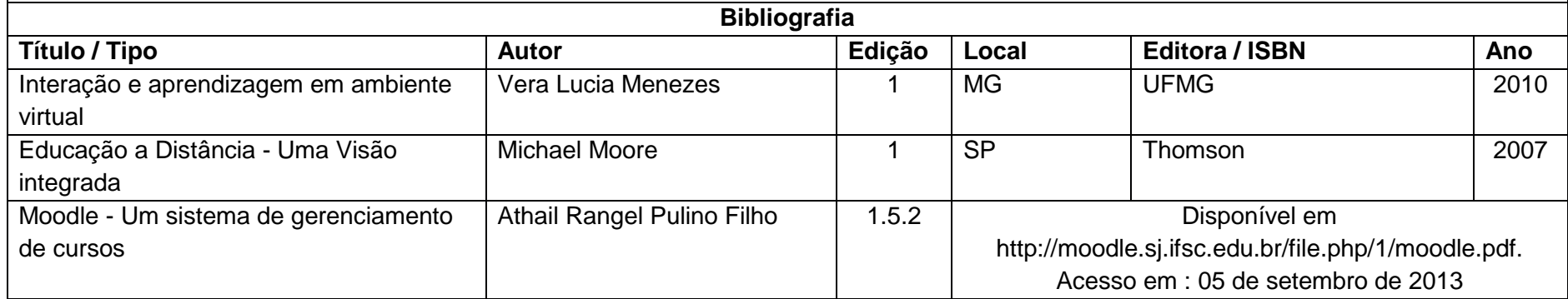

### **Programas Aplicativos – PRA**

#### **Carga Horária:** 60 horas

#### **Ementa:**

Conceitos e aplicações de ferramentas para produção e edição de textos, planilhas eletrônicas e de apresentações.

- Conhecer e aplicar os principais recursos de softwares para produção de textos, de planilhas eletrônicas e de apresentações, compreendendo a importância destas ferramentas para o trabalho e meio ambiente;
- Selecionar e utilizar adequadamente as ferramentas necessárias para produzir textos, planilha eletrônica e apresentações;
- Compor documentos através de softwares para desenvolvimento de textos, planilhas eletrônicas e apresentações, utilizando de boas práticas de criação e identificando a importância de cada um para o seu devido trabalho;
- Criar e compartilhar documentos utilizando programas aplicativos disponíveis na web.

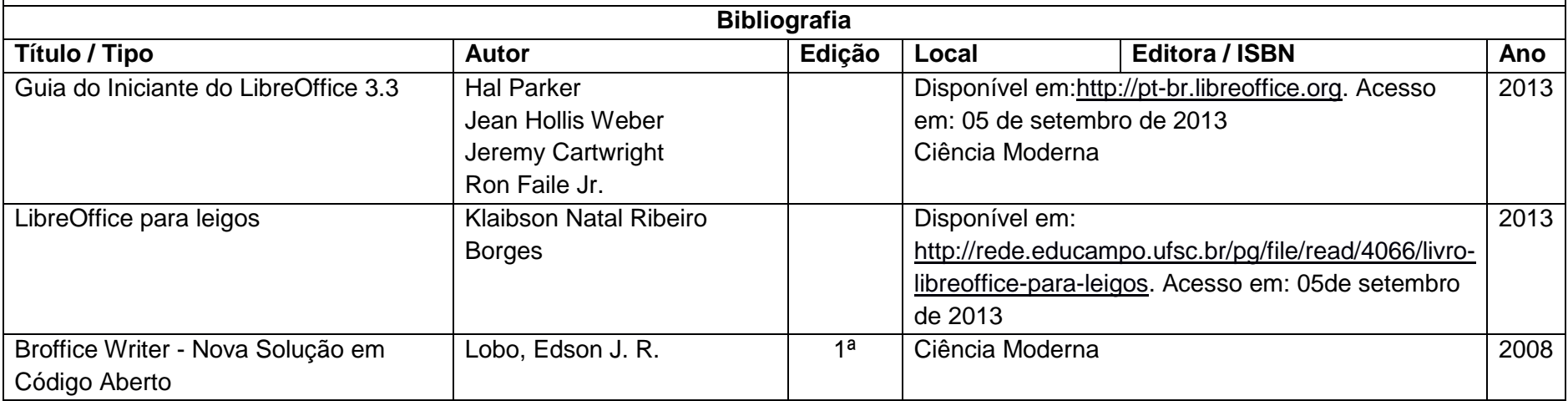

### **Fundamentos da Informática – FIN**

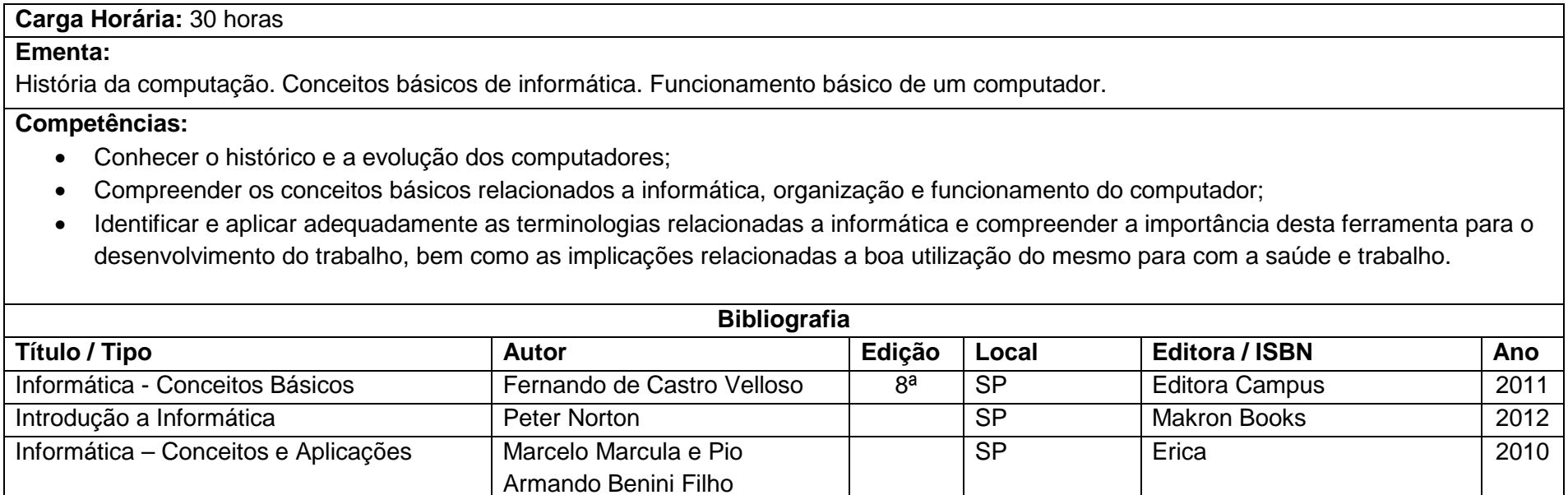

### **Português Instrumental – POR**

**Carga Horária:** 30 horas

**Ementa:** Leitura e compreensão de textos da área profissional. Níveis de linguagem e adequação linguística. Comunicação oral e escrita. Gramática aplicada. Redação técnica.

- Compreender a língua portuguesa e suas técnicas de comunicação oral e escrita;
- Conhecer e diferenciar as variantes linguísticas adequadas a cada contexto de situação real de comunicação oral e escrita;
- Utilizar estratégias e procedimentos de leitura para a compreensão e interpretação de textos;
- Produzir textos técnicos da área profissional com adequação gramatical.

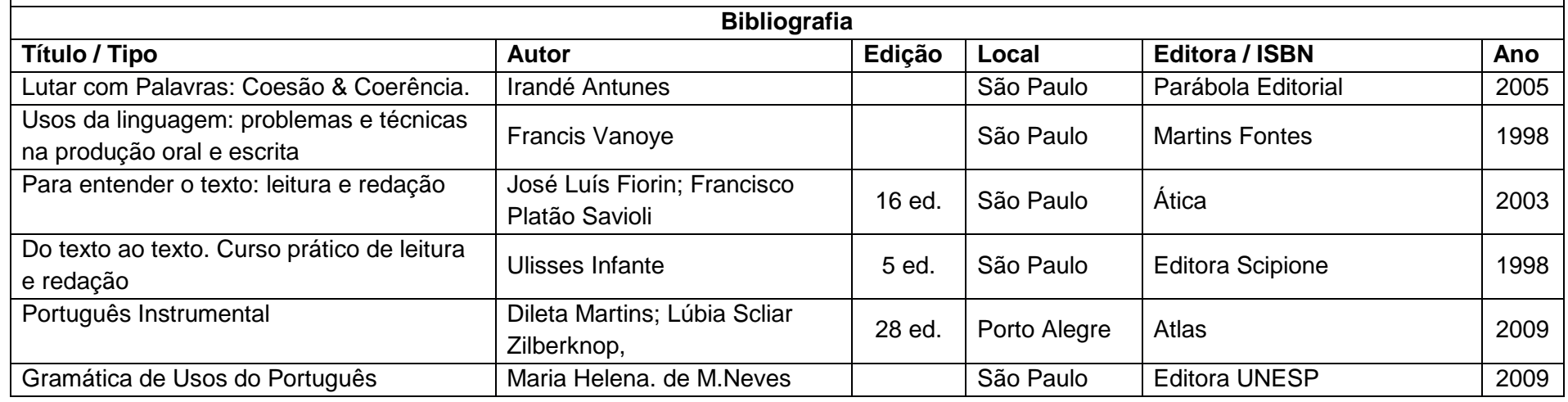

### **Inglês Instrumental – ING**

## **Carga Horária:** 30 horas

#### **Ementa:**

Leitura e compreensão de textos técnico-científicos. Expressão oral.

- Conhecer e diferenciar as variantes linguísticas adequadas a cada contexto de situação real de comunicação oral e escrita;
- Conhecer os fundamentos da língua inglesa;
- Compreender e se comunicar no idioma inglês de forma a atender as demandas específicas na área de atuação profissional.

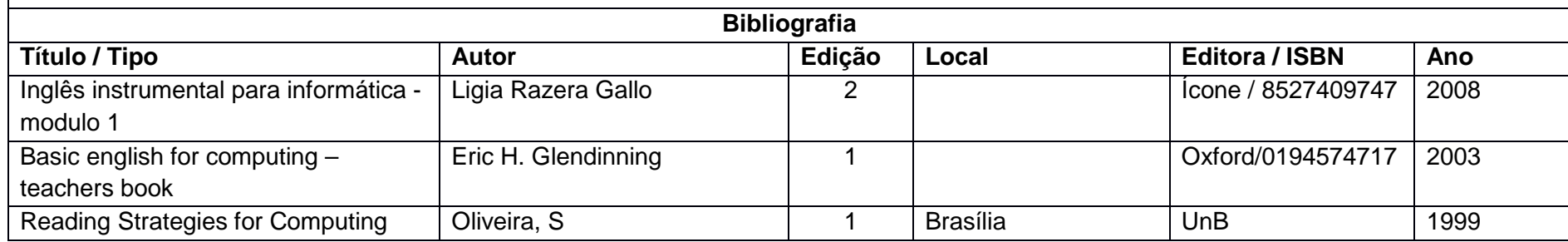

### **Sistemas Operacionais – SOP**

### **Carga Horária:** 30 horas

#### **Ementa:**

Sistemas operacionais. Gerência de memória, gerencia de processos, sistemas de arquivos e dispositivos de entrada e saída. Utilização e configuração de ambiente desktop. Configuração de rede. Manipulação de arquivos. Configuração de ambientes sem interface gráfica. Gerenciamento de recursos de hardware e software do computador.

- Compreender os conceitos fundamentais de funcionamento de sistemas operacionais;
- Conhecer os mecanismos internos de funcionamento dos sistemas operacionais;
- Conhecer sistemas operacionais, seus serviços, funções, ferramentas e recursos;
- Utilizar ferramentas do sistema operacional para configuração de ambiente do computador;
- Utilizar recursos de operação, administração e configuração de sistemas operacionais.

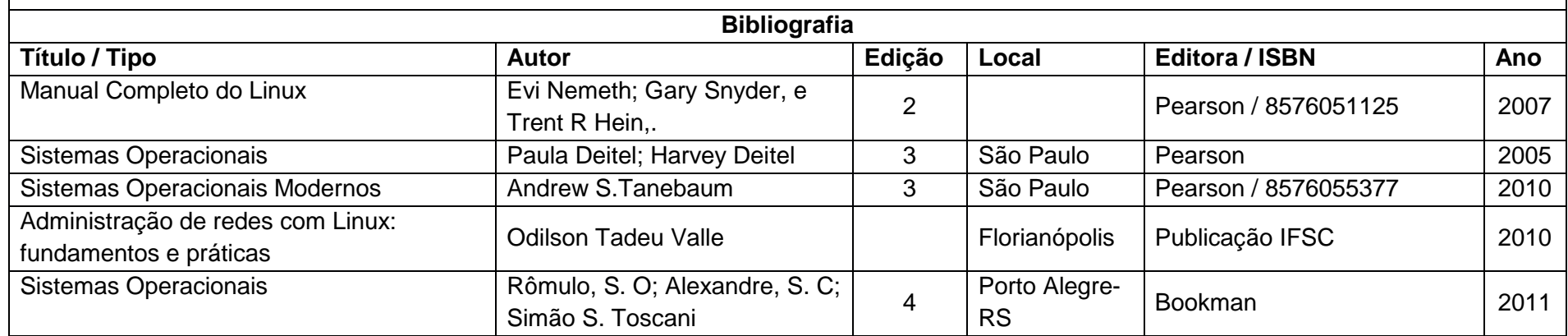

### **Lógica de Programação – LOG**

#### **Carga Horária:** 60 horas

### **Ementa:**

 O que é lógica e como utilizá-la na solução de problemas. Algoritmos. Variável, entrada, saída e atribuição. Operadores lógicos, aritméticos e relacionais. Expressões aritméticas e lógicas. Estruturas de Controle de Seleção e Repetição. Linguagens e Ambiente de desenvolvimento de algoritmos.

- Conhecer técnicas para construção de algoritmos;
- Reconhecer a estrutura básica de um algoritmo, utilizando corretamente método de atribuição de valores, método de execução dos valores de entrada e método de saída;
- Usar apropriadamente comandos e estruturas de controle para o desenvolvimento de algoritmos;
- Criar soluções algorítmicas usando lógica computacional;
- Utilizar operadores matemáticos, relacionais e lógicos na construção de algoritmos.

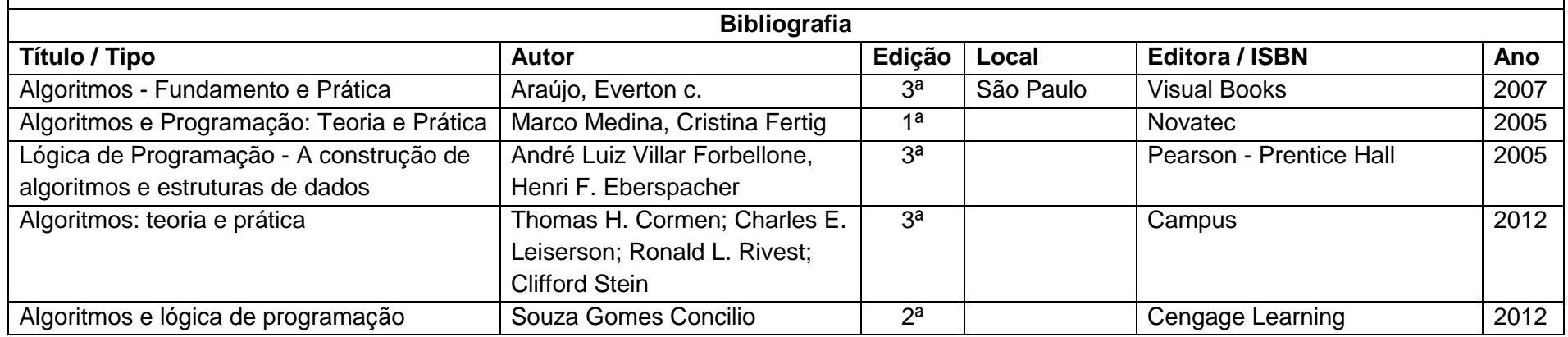

### **Internet e Conectividade – INC**

#### **Carga Horária:** 60 horas

 **Ementa:** Redes de computadores e Internet. Conceitos básicos de redes. Equipamentos de redes. Endereçamento de rede. Protocolo de rede e Internet. Paradigma e modelo Cliente-Servidor versus Peer-to-Peer. Provedores de Servico da Internet. Navegadores de Internet: configuração, programação e cuidados. Registro de domínio na Internet. Publicando um site na Web. Compartilhar arquivos via FTP e SSH. Tecnologias enlace e configurações de Redes Locais. Princípios de cabeamento estruturado, ABNT NBR14565, ANSI EIA/TIA 568 e demais normas relacionadas, principais problemas com cabeamento.

- Conhecer conceitos relativos às redes de computadores e Internet, atuando de modo responsável e ético;
- Identificar os elementos básicos que constituem uma rede de computadores**;**
- Conhecer as formas de endereçamento de rede;
- Realizar a configuração de uma estação de trabalho para acesso a uma rede;
- Conhecer princípios básicos para implantação e diagnóstico de problemas de cabeamento estruturado;
- Diagnosticar e solucionar problemas simples em redes de computadores local;
- Gerenciar e usar serviços disponíveis na Web;
- Conhecer os tramite de publicação de site na Web.

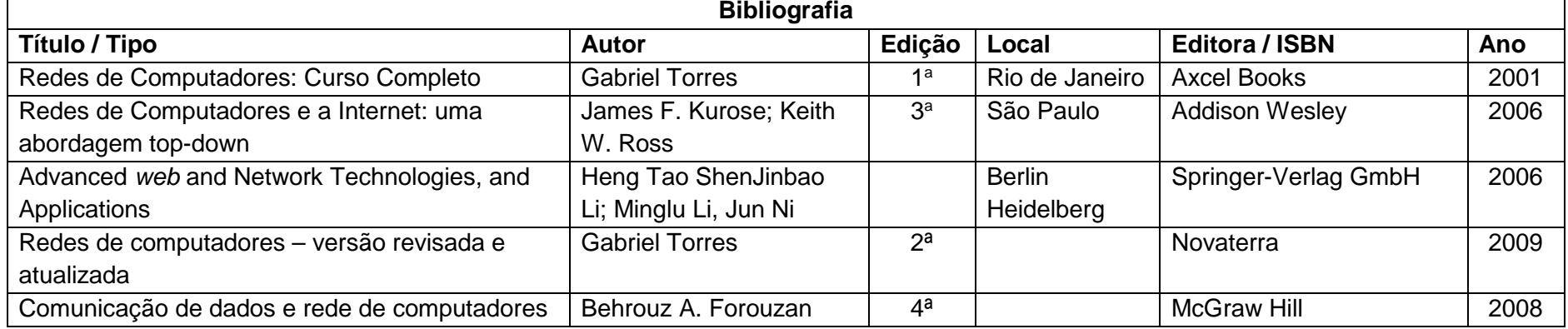

## **Arquitetura de Computadores – ARQ**

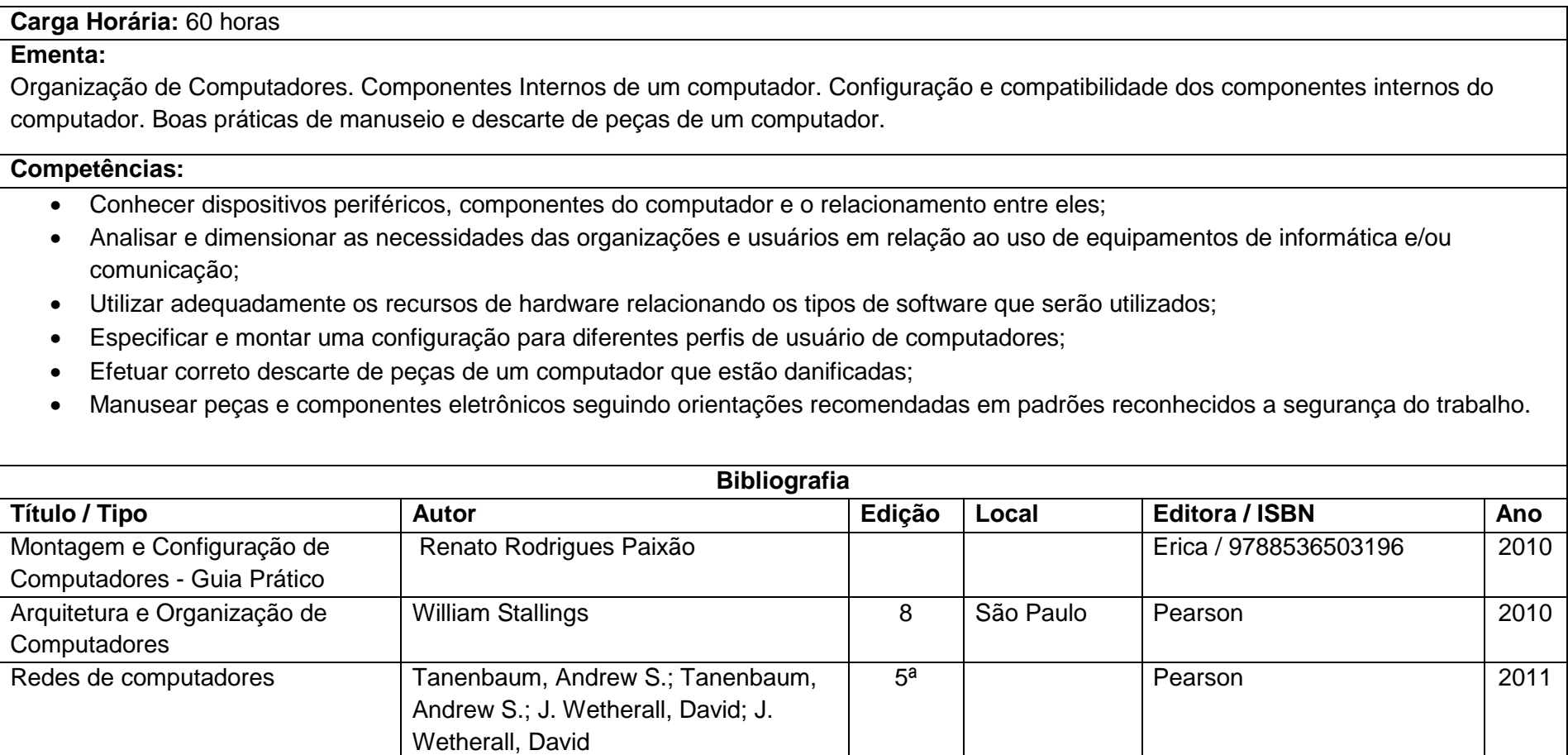

### **2.2.2. UNIDADES CURRICULARES DO MÓDULO II**

### **Fundamentos do Desenvolvimento Web – FDW**

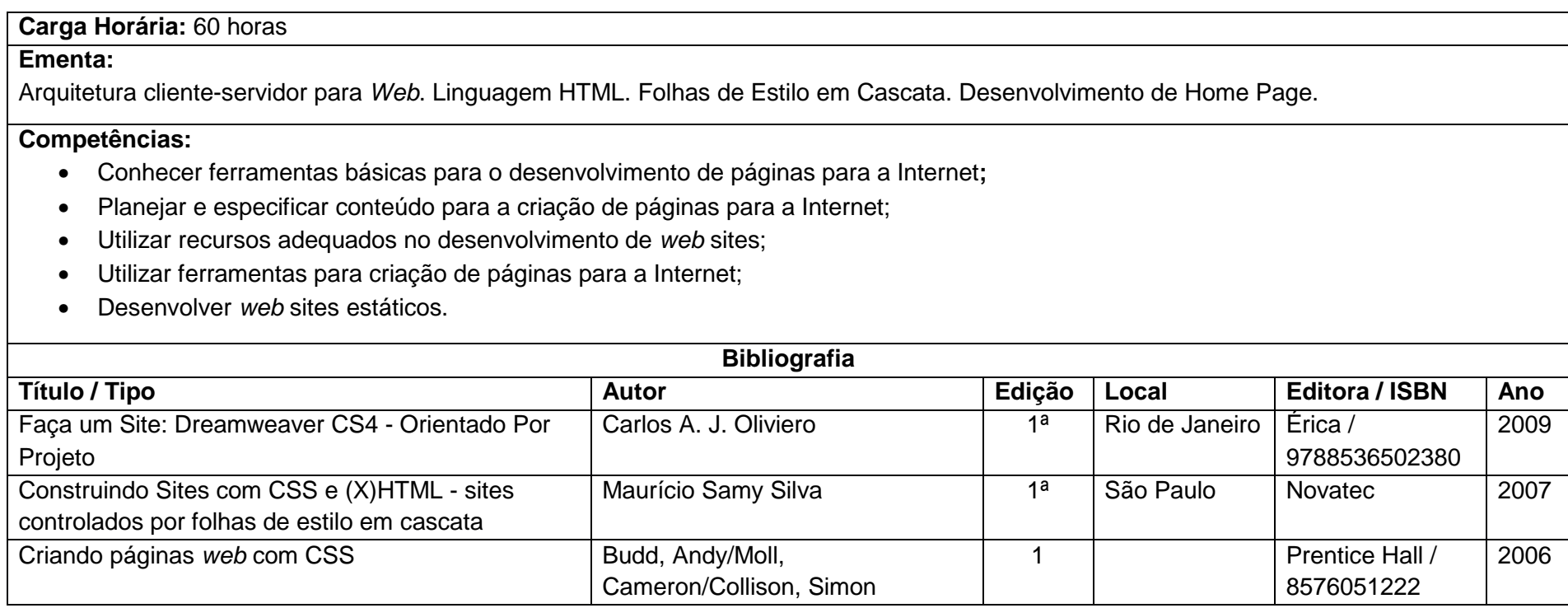

### **Interação Humano-Computador – IHC**

**Carga Horária:** 60 horas**Ementa:**Introdução a IHC destacando critérios e cuidados no planejamento de uma aplicação para Web. Planejamento visual. Critérios práticos e teóricos de usabilidade, acessibilidade, semiótica, ergonomia e design de software. Ergonomia de software. A importância da ergonomia relacionando a saúde de trabalhadores que operam aplicações web.

- Conhecer os princípios gráficos e ergonômicos na construção de interfaces de sistemas web**;**
- Avaliar a funcionalidade de interfaces de sistemas web;
- Construir interfaces de sistemas web dentro dos princípios ergonômicos e de usabilidade.

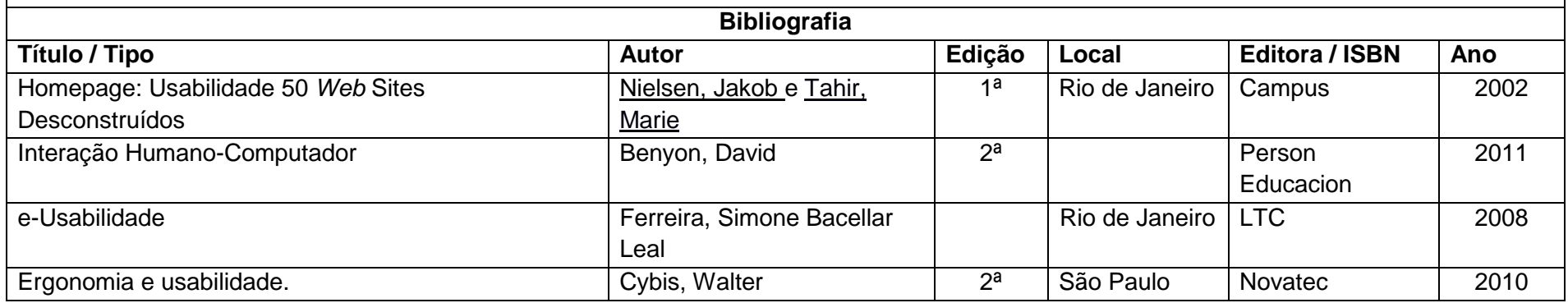

### **Banco de Dados – BAD**

**Carga Horária:** 60 horas

#### **Ementa:**

Introdução a Banco de Dados contextualizando importância do tema dentro da programação de aplicações para Web, apontando as funções da formação profissional de um Administrador de Banco de Dados e a postura ética que o esse profissional deve exercer. Gerenciadores de Banco de Dados. Modelos de dados. Integridade referencial. Linguagens de definição, manipulação e controle de dados. Segurança e integridade. Controle de transações. Modelagem de dados; Sistema Gerenciador de banco de Dados; Gerenciamento de banco de dados.

- Compreender os conceitos básicos de banco de dados e sua terminologia, implementando o processo de modelagem de sistemas através da metodologia relacional de banco de dados;
- Conhecer modelos e técnicas para modelagem de banco de dados**;**
- Aplicar os conceitos de banco de dados na criação sistemas de controle de dados;
- Elaborar a modelagem de sistemas através da metodologia relacional de banco de dados;
- Elaborar e implementar projetos de banco de dados relacionando aplicações Web;
- Criar e manter banco de dados utilizando a linguagem SQL.

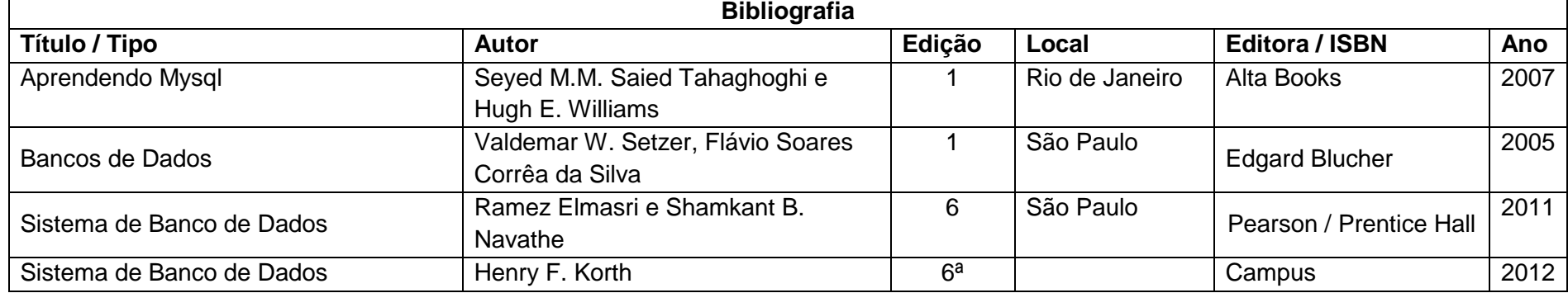

### **Empreendedorismo – EMP**

#### **Carga Horária:** 30 horas

#### **Ementa:**

Fundamentos do empreendedorismo. Arranjos produtivos. Plano de negócios. Perfil do empreendedor empregando ética e meio ambiente.

- Conhecer os princípios básicos da Gestão, suas principais ferramentas;
- Compreender a dinâmica das relações interpessoais produzidas no ambiente de trabalho;
- Identificar as características dos empreendedores, e sua atuação em novos negócios;
- Conhecer fatores que compõem o processo empreendedor;
- Entender os elementos que compõe um Plano de Negócios;
- Conhecer os procedimentos para elaborar estudos de mercado.

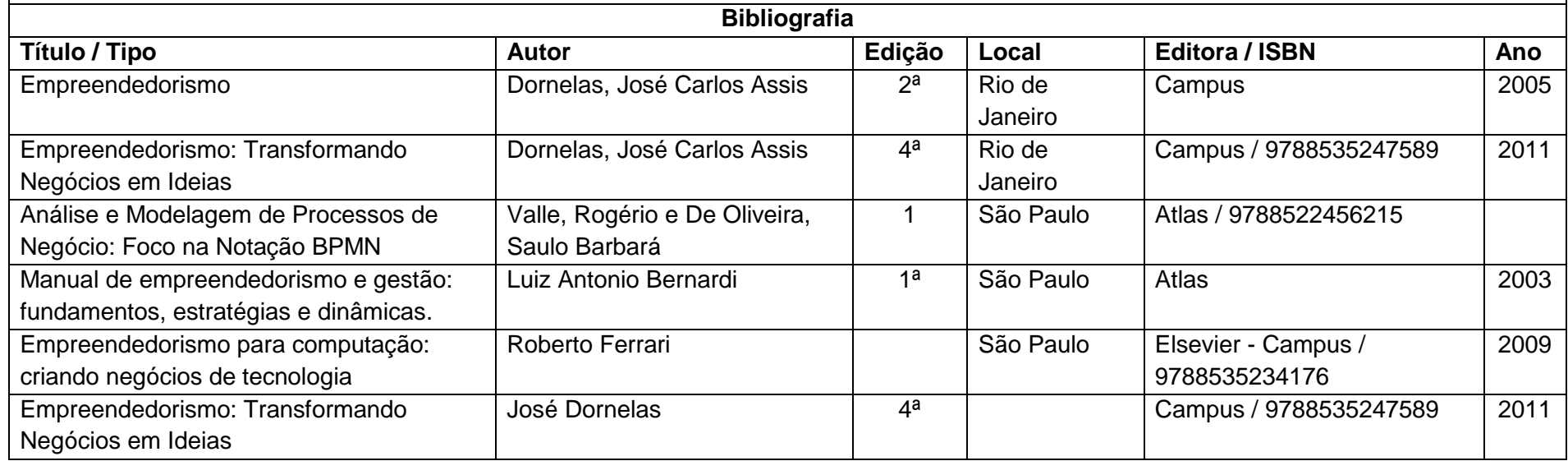

### **Projeto de Sistemas Web – PSW**

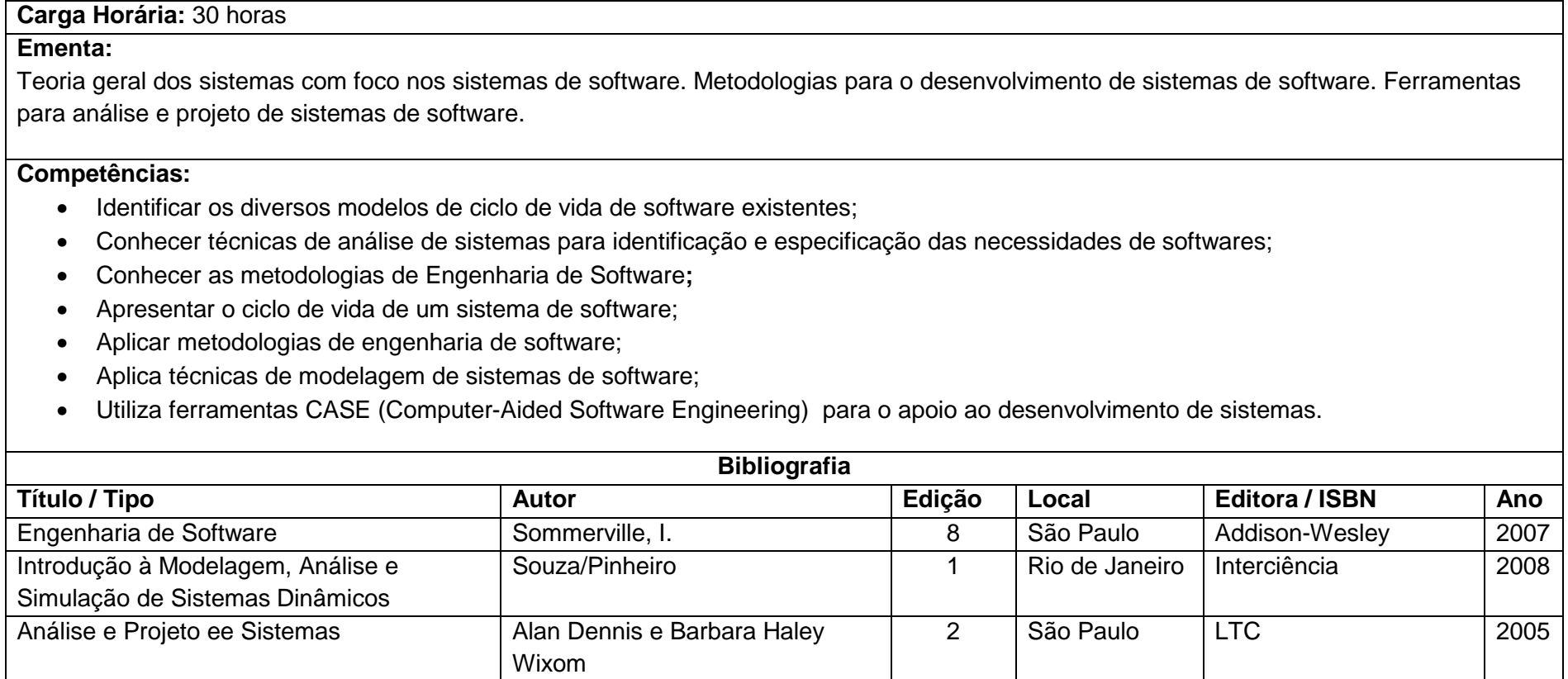

### **Programação para Web – PRW**

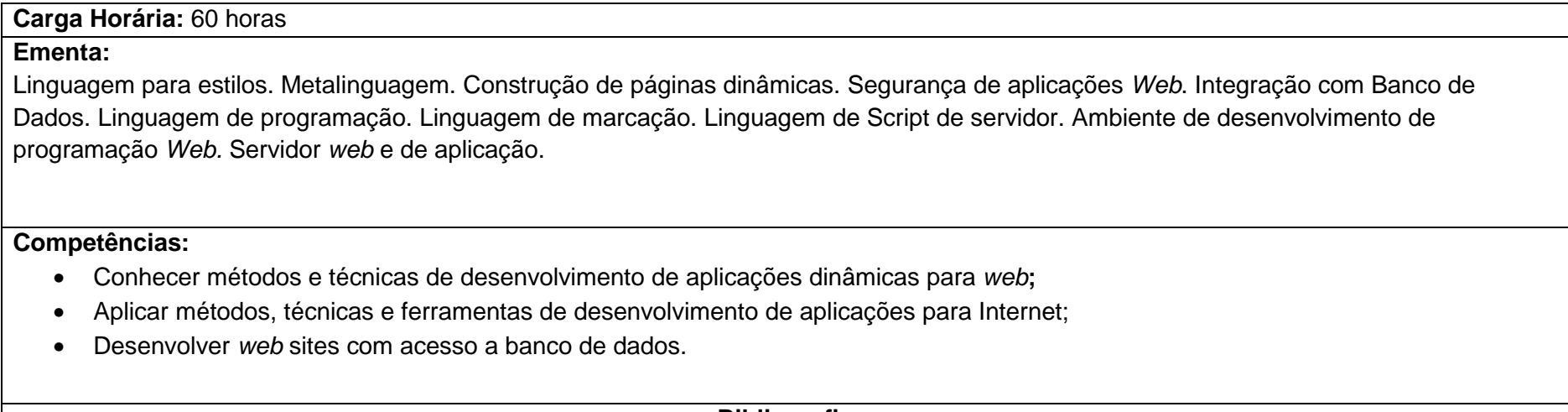

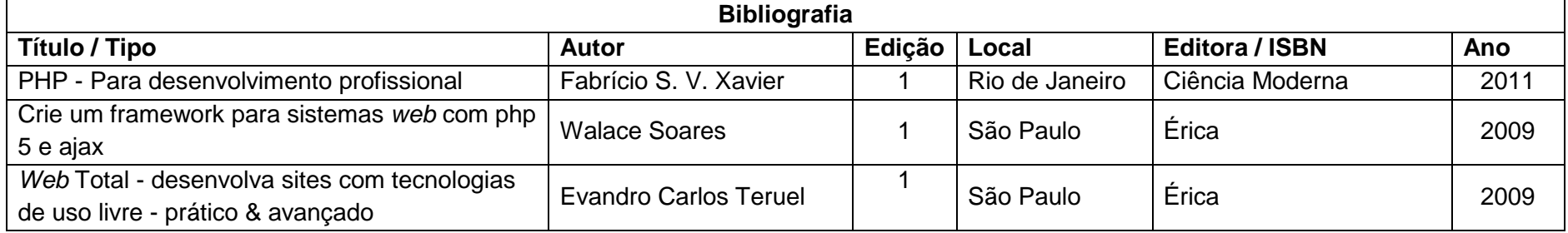

### **Desenvolvimento de Sistemas Web I – DS1**

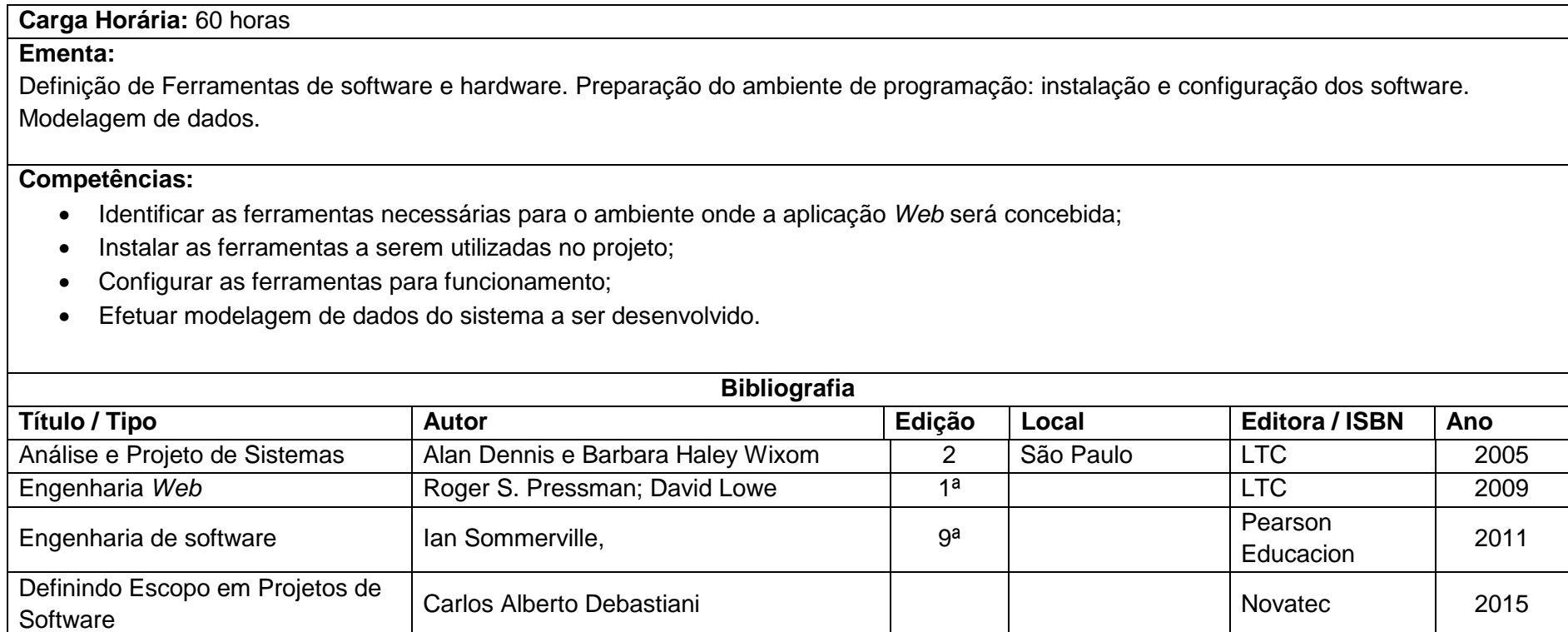

UML 2 – Guia Prático Gilleanes T. A. Guedes 2<sup>a</sup> São Paulo Novatec 2014

### **2.2.3. UNIDADES CURRICULARES DO MÓDULO III**

### **Desenvolvimento de Sistemas Web II - DS2**

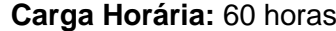

#### **Ementa:**

Programação da aplicação *Web* projetada na UC Desenvolvimento de Sistemas *Web* I.

- Desenvolver programas que implementem o modelo de aplicação Web concebido na Unidade de Desenvolvimento de Sistemas I;
- Cumprir prazos estabelecidos no cronograma de trabalho;
- Avaliar riscos e desenvolver estratégias para evitar que um risco se torne um problema.

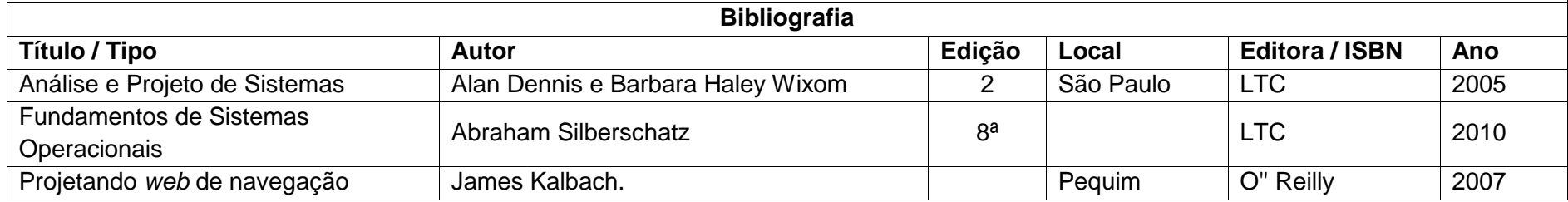

### **Recursos Multimídias – REM**

## **Carga Horária:** 60 horas**Ementa:** Mídias Digitais, Mídias e Redes Sociais. Tipografia na Web. Imagem: fundamentos e edição. Áudio: fundamentos, formatos, edição. Vídeo: fundamentos, formatos, edição. **Competências:**• Compreender os fundamentos e a evolução histórica das mídias digitais e sociais;

- 
- Conhecer ferramentas e técnicas para tratamento e manipulação de mídias digitais;
- Conhecer as técnicas de desenvolvimento de aplicações multimídia para Web;
- Planejar e especificar conteúdo para aplicações em mídias digitais.

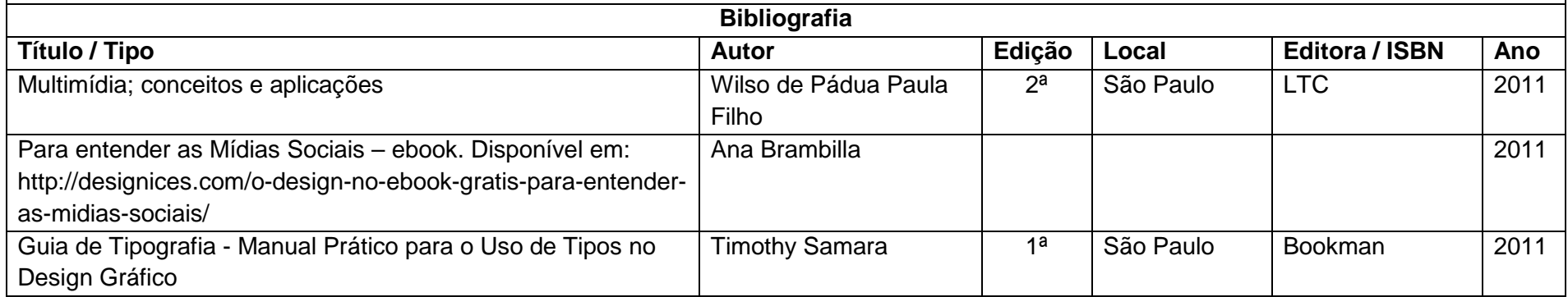

### **Segurança da Informação – SEG**

### **Carga Horária:** 30 horas

### **Ementa:**

Princípios em segurança da informação. Análise de riscos. Leis, normas e padrões. Ameaças, vulnerabilidades e medidas de proteção.

- Conhecer conceitos relativos à segurança da informação**;**
- Utilizar recursos com intuito de promover a privacidade e a propriedade das informações;
- Realizar procedimentos preventivos à segurança da informação.

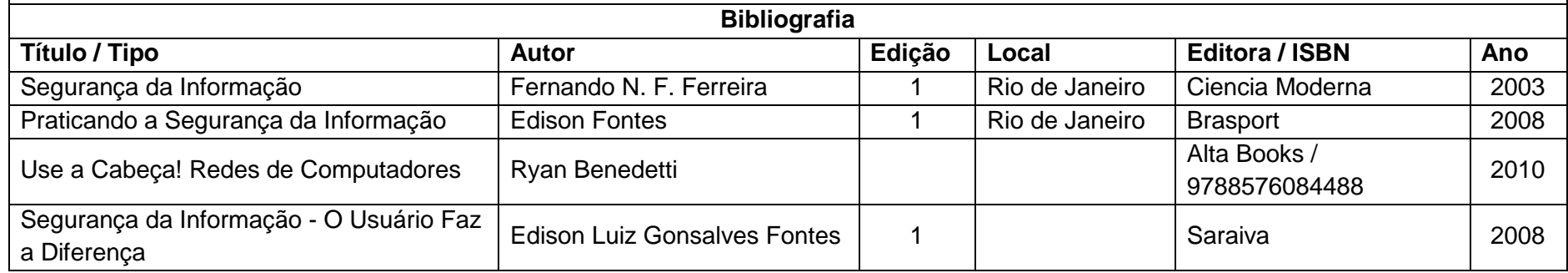

### **Comércio Eletrônico – COM**

#### **Carga Horária:** 30 horas

#### **Ementa:**

 Fundamentos de comércio eletrônico. Comércio eletrônico e o ambiente empresarial. Modalidades em comércio eletrônico. Tipos de pagamentos em comércio eletrônico. Legislação. Segurança em comércio eletrônico. Legislação em comércio eletrônico. Marketing Eletrônico.

- Conhecer os fundamentos e a evolução do comércio eletrônico**;**
- Identificar recursos e estratégias de comunicação e comercialização para a Web;
- Compreender a importância do marketing no contexto do comércio eletrônico;
- Conhecer questões relacionadas ao comércio eletrônico como: segurança, modelos, tipos de pagamentos, legislação.

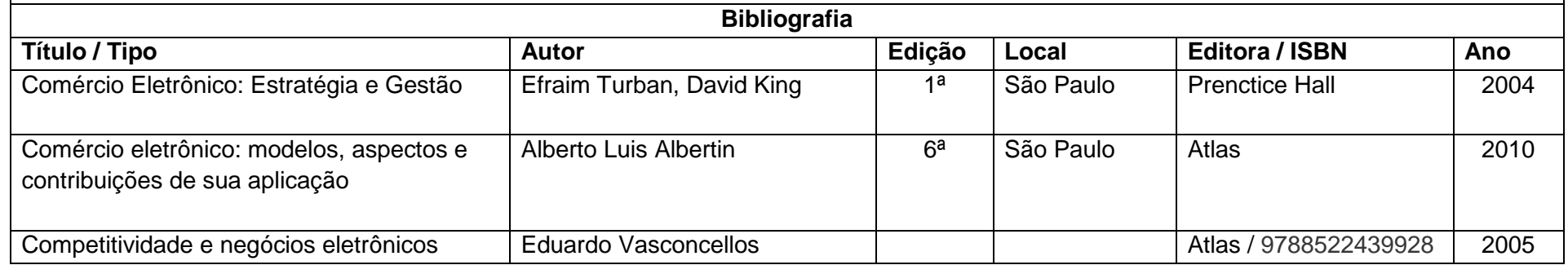

### **Desenvolvimento de Sistemas Web III – DS3**

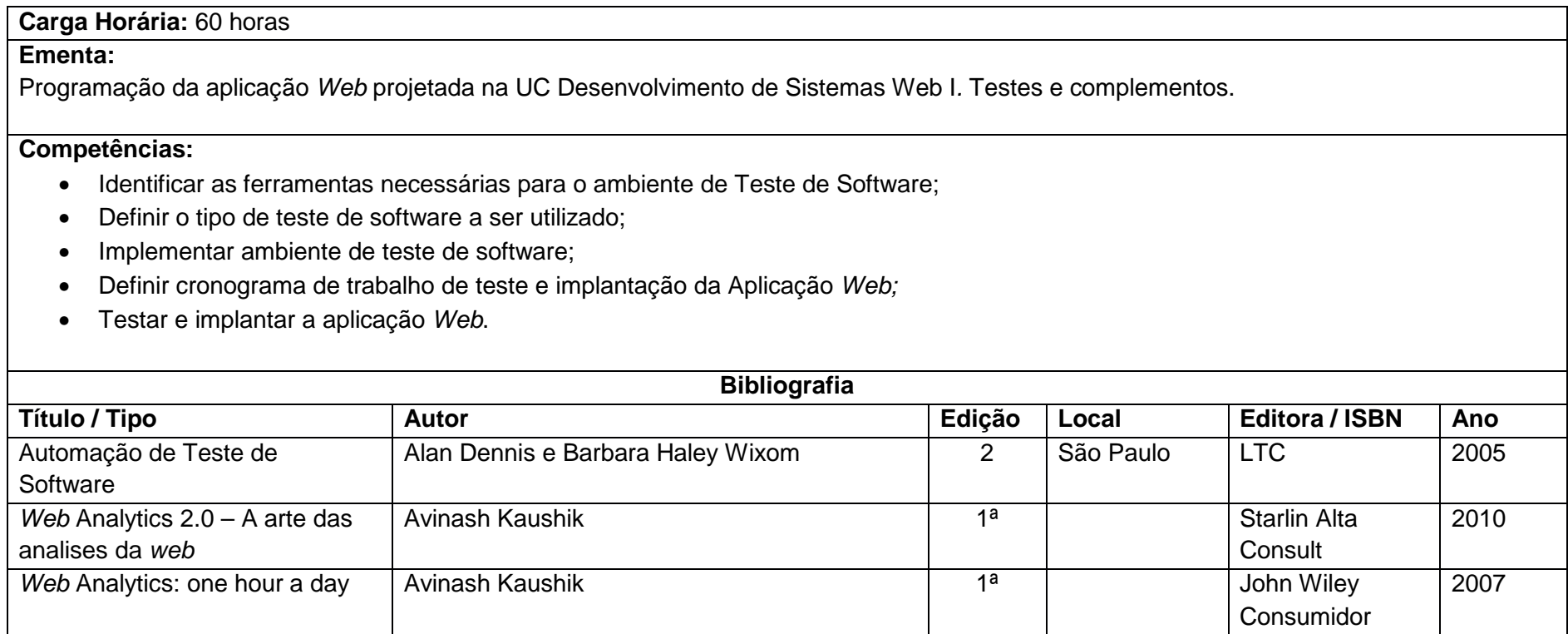

### **Tópicos Avançados em Programação para Web – TOP**

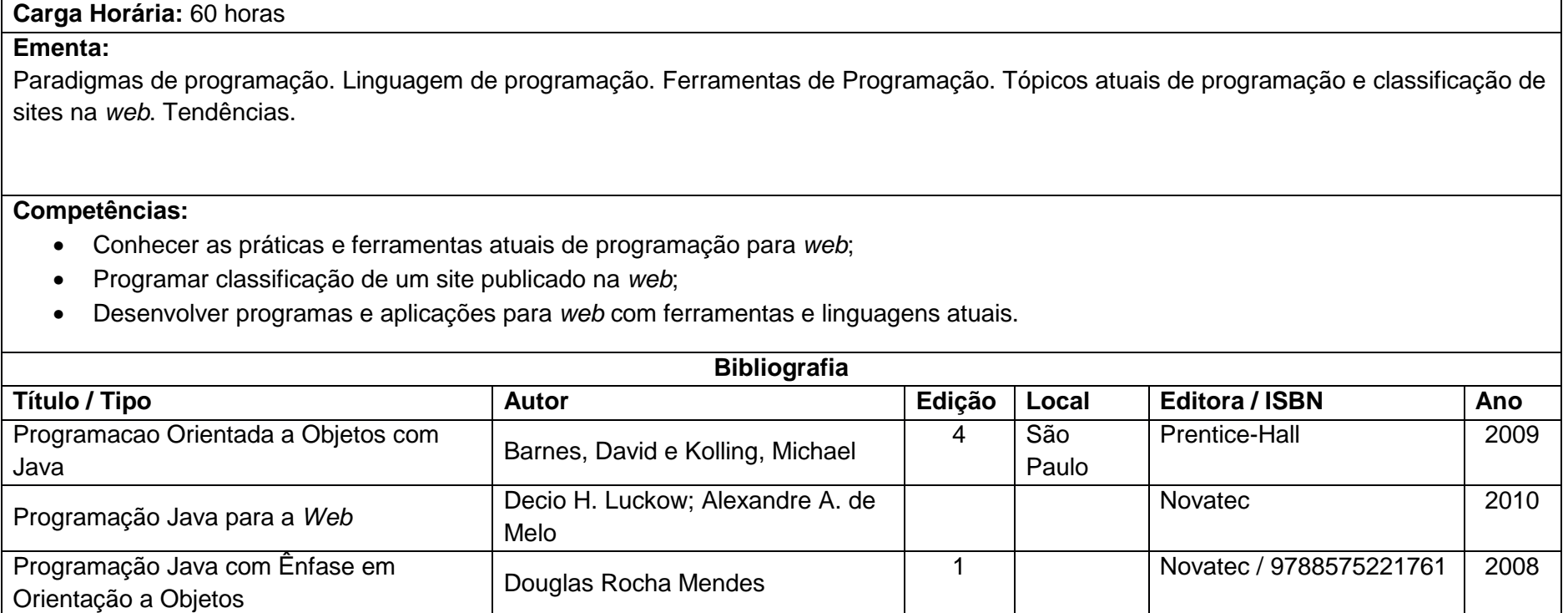

### **Teste de Software – TES**

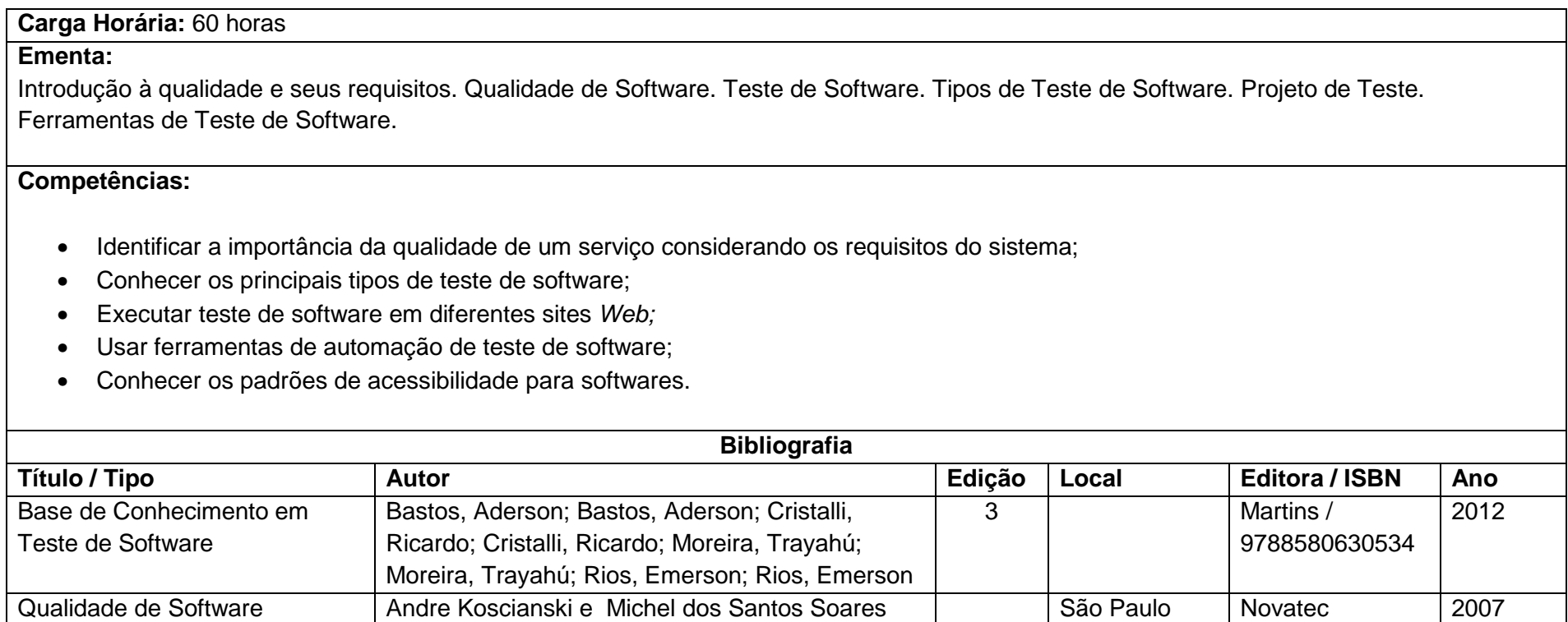

## **2.3. CRITÉRIOS DE MATRÍCULA, VALIDAÇÕES, TRANCAMENTO, RETORNO, CANCELAMENTO e TRANSFERÊNCIA**

### MATRÍCULA

#### O processo de matrícula seguirá as definições estabelecidas no RDP:

Art. 62. O curso técnico integrado e concomitante-unificado terá matrícula seriada semestral, na qual um conjunto de componentes curriculares é cumprido simultaneamente conforme matriz curricular.

Art. 65. A matrícula inicial, ou matrícula para o primeiro período letivo do curso, será em um conjunto único de componentes curriculares, definidos no PPC.

§ 1º A matrícula inicial será requerida à Coordenadoria de Registro Acadêmico do Campus, ou no polo onde o curso está sendo ofertado, quando for o caso, pelo candidato ou pelo seu representante legal e será efetuada de acordo com o previsto no edital de ingresso.

§ 2º No momento da matrícula inicial, o aluno declarará ciência da sujeição ao Regimento Interno do IFSC, seu Regulamento Didático-Pedagógico e outras normas internas, as quais serão mantidas em local público, impresso ou digital.

#### VALIDAÇÃO

A cada semestre o estudante poderá solicitar análise de ementa anteriormente cursada em outra Instituição de Ensino - conforme o calendário determinado pela coordenação do curso - que poderá comprovar o direito a validação da disciplina. Para tal, o estudante deverá incluir junto ao requerimento de validação o Histórico Escolar e o Plano de Ensino da disciplina cursada, autenticados pela instituição de ensino na qual cursou.

O prazo para a solicitação é de até 2 (duas) semanas a partir do início do semestre. É importante destacar que o estudante deverá aguardar o deferimento do requerimento para ausentar-se da disciplina, caso contrário, se a validação for indeferida, poderá ser reprovado por insuficiência de frequência.

#### TRANCAMENTO

O trancamento de matrícula deverá ser efetuado por meio de um documento de requerimento, devidamente justificado. Este documento estará disponível no ambiente virtual do curso e na coordenação de cada polo. A solicitação de trancamento só poderá ser solicitada a partir do segundo período letivo. A validade desta solicitação contará a partir da data do deferimento do pedido, conforme estabelecido no art. 82 da RDP.

#### RETORNO

O retorno poderá ser solicitado enquanto o curso estiver sendo oferecido e existirem vagas remanescentes. Não existe nenhuma garantia de reedição de curso nos polos atuantes da Rede e-Tec.

### CANCELAMENTO

O cancelamento de matrícula implica na perda do vínculo do aluno com o curso, conforme estabelecido pelos artigos que compõem o Capítulo 10 do RDP.

#### TRANSFERÊNCIA

Será aceita a transferência de alunos de outras instituições de ensino e demais unidades do IFSC desde que haja habilitação profissional equivalente ao curso e condicionadas à existência de vagas e critérios estabelecidos.

No caso da transferência de polo – que equivale a transferência de turma poderá ser solicitada pelo aluno, via requerimento preenchido com as devidas justificativas e está condicionada à existência de vagas no polo requerido.

### **3. METODOLOGIA DE EXECUÇÃO DO CURSO**

O Curso Técnico em Informática para Internet na modalidade à distância, utilizará como principais recursos os materiais didáticos impressos, videoaulas, avaliações, videoconferências, e-mail e o Ambiente Virtual de Ensino Aprendizagem (AVEA), além do apoio presencial e a distância dos tutores e eventuais visitas dos professores aos polos.

O AVEA utilizado é o MOODLE e esse será a sala de aula do aluno. Este pode proporcionar a integração, a interatividade, a formação de grupos de estudo, a produção colaborativa e a comunicação entre professor/estudantes, tutores/ estudantes, e estudantes/estudantes. Destacam-se neste ambiente as: videoaulas, simuladores, fóruns, chat's, conexões a materiais externos, atividades interativas, tarefas virtuais (webquest), animações, e textos colaborativos (wiki). Esse ambiente estará disponível durante 24 horas, 7 dias por semana. Além do acesso ao AVEA, os estudantes deverão comparecer no polo de apoio presencial para encontro síncrono semanal obrigatório onde o professor, através de videoconferência, realizará uma dinâmica interativa com os alunos em seus polos sobre o conteúdo da semana letiva.

Ao ingressar no curso, o estudante será norteado: através de orientações referentes ao curso, sobre a metodologia de estudo, com o apoio do Guia de Estudante e pelo Acolhimento.

O material didático de cada unidade curricular deverá apresentar/trabalhar a produção/criação de conhecimentos específicos procurando contemplar temas transversais como: ética, meio ambiente e segurança do trabalho.

Os Módulos são desenvolvidos em 20 semanas letivas e compostos por Unidades Curriculares de 60 e 30 horas, conforme apresentado nos Quadros 3.

O Quadro 3.1 apresenta o modelo de execução para as unidades do Módulo I. Pode-se observar que este módulo está dividido em três etapas: acolhimento, 1A e 1B.

A primeira etapa (Acolhimento) acontece nas duas primeiras semanas. O aluno realizará atividades relacionadas a Educação a Distância com o objetivo de conhecer os processos de funcionamento sobre a EaD, suas ferramentas, bem como estratégias que o auxiliará no desempenho de suas atividades. As UC que compõem o Acolhimento são: Ambientação em Educação a Distância e Ambiente Virtual de Ensino Aprendizagem.

As etapas 1A e 1B são desenvolvidas em nove semanas. Durante a semana fica estabelecido um dia para o encontro presencial, onde acontece a Interação com os Polos através da videoconferência, de acordo com os horários estabelecidos no Quadro 3.1.

No módulo I, as UC de 60 horas ocorrerão em 8 semanas e as de 30 horas em 4 semanas. Na nona semana acontecerá a Prova Presencial para todas as UC, com exceção do Acolhimento onde serão desenvolvidas atividades obrigatórias.

Considerando a possibilidade de matricula de alunos após o início do Módulo I, as UC do Acolhimento ficarão com suas atividades e recursos abertos. Desta forma, caso o aluno não participe dos encontros do Acolhimento, ele terá a sua disposição: o conteúdo, as atividades e possibilidade de realizar interações assíncronas com o professor e colegas.

As UC específicas/técnicas iniciam a partir da terceira semana de aula.

Os horários das interações via videoconferência, bem como a Prova Presencial serão desenvolvidas conforme apresentado no Quadro 3.1. Demais atividades síncronas como o chat e visita de professor ao Polo, serão previamente acordados entre coordenação/professor/polo/alunos em dia alternativo – preferencialmente que não seja em dia programado para a Interação.

|                          |                     | <b>Semana</b>  |                          | <b>Horário</b>  |                 |
|--------------------------|---------------------|----------------|--------------------------|-----------------|-----------------|
| Submódulo                | <b>Atividade</b>    |                | 18:50 - 20h              |                 | 20:10 - 22h     |
| Acolhimento<br>Interação |                     | 1              | AED                      | AVA             |                 |
|                          |                     | $\overline{2}$ | AED                      | AVA             |                 |
|                          |                     |                | $18:50 - 19:45$          | $19:55 - 20:50$ | $21:00 - 21:55$ |
|                          |                     | 1              | <b>FIN</b>               | <b>POR</b>      | <b>PRA</b>      |
|                          |                     | $\overline{2}$ | <b>FIN</b>               | <b>POR</b>      | <b>PRA</b>      |
|                          | Interação<br>1A     | 3              | <b>FIN</b>               | <b>POR</b>      | <b>PRA</b>      |
|                          |                     | 4              | <b>FIN</b>               | <b>POR</b>      | <b>PRA</b>      |
|                          |                     | 5              | <b>SOP</b>               | ING             | <b>PRA</b>      |
|                          |                     | 6              | <b>SOP</b>               | <b>ING</b>      | <b>PRA</b>      |
|                          |                     | 7              | <b>SOP</b>               | <b>ING</b>      | <b>PRA</b>      |
|                          |                     | 8              | <b>SOP</b>               | <b>ING</b>      | <b>PRA</b>      |
|                          | Prova<br>Presencial | 9              | FIN, POR, ING, SOP e PRA |                 |                 |
|                          | (PP1)               |                |                          |                 |                 |

**Quadro 3.1 – Cronograma de Execução do Módulo I** 

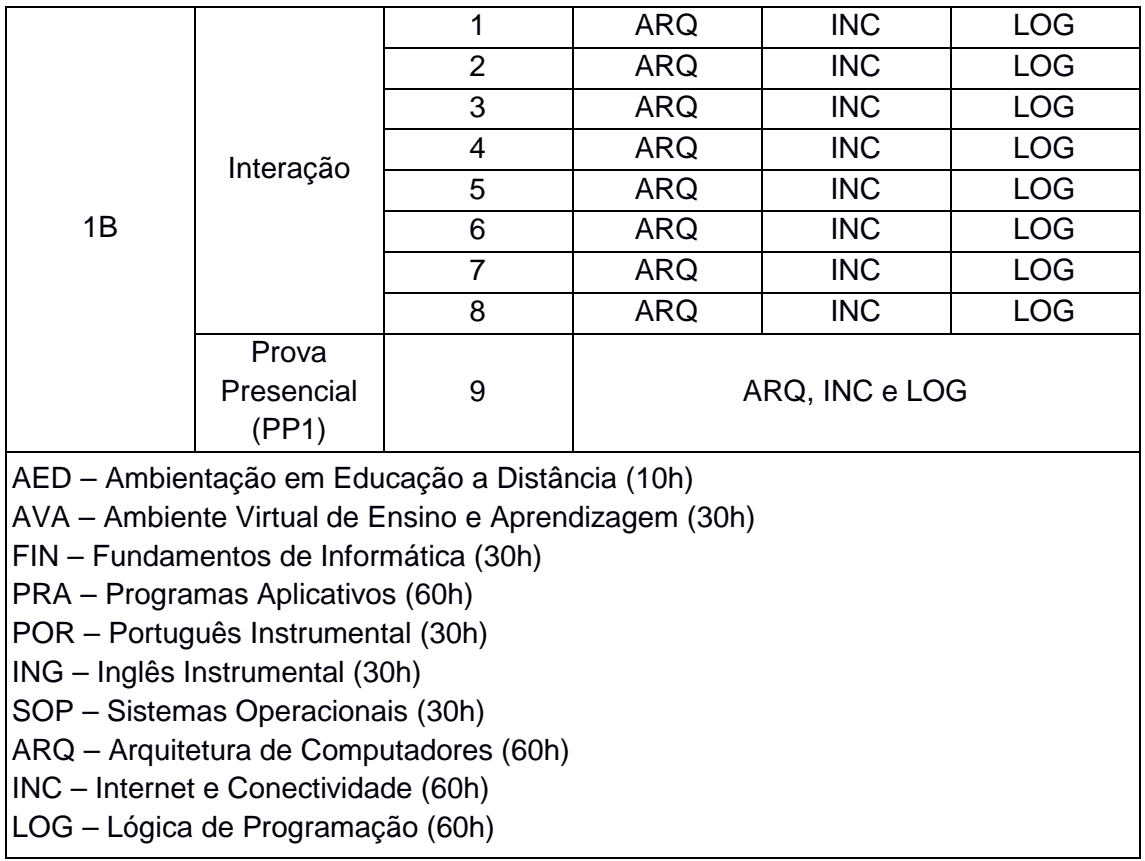

 Os Módulos II e III, possuem 10 semanas em cada etapa (A e B). Na nona semana acontecerá uma atividade de revisão de conteúdo com as UC daquela etapa e na décima semana a Prova Presencial.

As Provas Presenciais e demais atividades serão desenvolvidas conforme estabelecido no Módulo I e apresentado nos Quadros 3.2 e 3.3.

Demais atividades síncronas como o chat e visita de professor ao Polo, serão previamente acordados entre coordenação/professor/polo/alunos em dia alternativo – preferencialmente que não seja em dia programado para a interação.

| <b>Submódulo</b> | <b>Atividade</b> | <b>Semana</b> |                 | Horário    |                                 |
|------------------|------------------|---------------|-----------------|------------|---------------------------------|
|                  |                  |               | $19:00 - 19:50$ |            | $20:00 - 20:50$   21:00 - 21:50 |
| 2A<br>Interação  |                  |               | <b>FDW</b>      | <b>EMP</b> | <b>IHC</b>                      |
|                  |                  | 2             | <b>FDW</b>      | <b>EMP</b> | <b>IHC</b>                      |
|                  |                  | 3             | <b>FDW</b>      | <b>EMP</b> | <b>IHC</b>                      |
|                  |                  |               | <b>FDW</b>      | <b>EMP</b> | <b>IHC</b>                      |
|                  |                  | 5             | <b>FDW</b>      | <b>PSW</b> | <b>IHC</b>                      |
|                  |                  | 6             | <b>FDW</b>      | <b>PSW</b> | <b>IHC</b>                      |

**Quadro 3. 2 – Cronograma de Execução do Módulo II** 

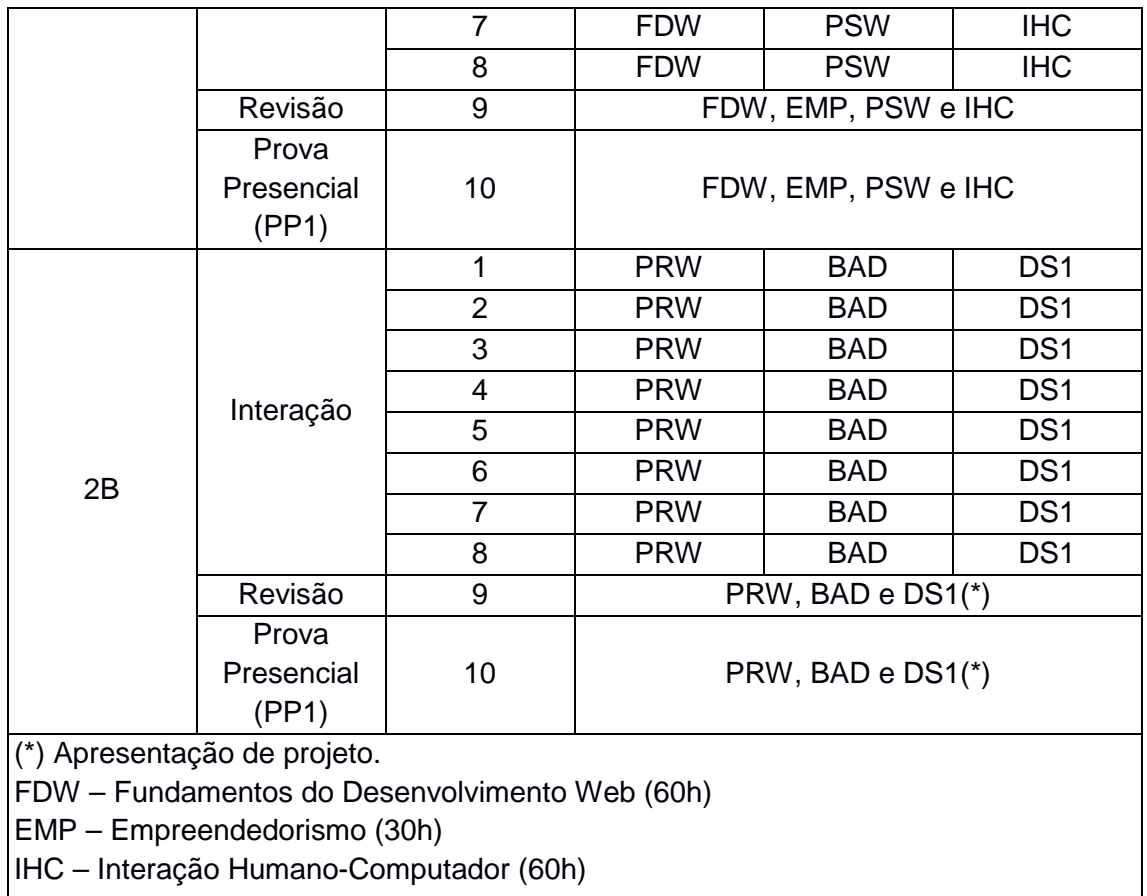

PSW – Projeto de Sistemas Web (30h)

PRW – Programação Web (60h)

BAD – Banco de Dados (60h)

DS1 – Desenvolvimento de Sistemas Web I (60h)

**Quadro 3.3 – Cronograma de Execução do Módulo III** 

| <b>Submódulo</b> | <b>Atividade</b> | <b>Semana</b>  | <b>Horário</b>         |                 |                 |
|------------------|------------------|----------------|------------------------|-----------------|-----------------|
|                  |                  |                | $19:00 - 19:50$        | $20:00 - 20:50$ | $21:00 - 21:50$ |
| 3A               | Interação        | 1              | <b>SEG</b>             | <b>REM</b>      | DS <sub>2</sub> |
|                  |                  | $\overline{2}$ | <b>SEG</b>             | <b>REM</b>      | DS <sub>2</sub> |
|                  |                  | 3              | <b>SEG</b>             | <b>REM</b>      | DS <sub>2</sub> |
|                  |                  | 4              | <b>SEG</b>             | <b>REM</b>      | DS <sub>2</sub> |
|                  |                  | 5              | <b>COM</b>             | <b>REM</b>      | DS <sub>2</sub> |
|                  |                  | 6              | <b>COM</b>             | <b>REM</b>      | DS <sub>2</sub> |
|                  |                  | $\overline{7}$ | <b>COM</b>             | <b>REM</b>      | DS <sub>2</sub> |
|                  |                  | 8              | <b>COM</b>             | <b>REM</b>      | DS <sub>2</sub> |
|                  | Revisão          | 9              | SEG, REM, COM e DS2(*) |                 |                 |
|                  | Prova            |                |                        |                 |                 |
|                  | Presencial       | 10             | SEG, REM, COM e DS2(*) |                 |                 |
|                  | (PP1)            |                |                        |                 |                 |
| 3B               | Interação        | 1              | <b>TOP</b>             | <b>TES</b>      | DS <sub>3</sub> |
|                  |                  | $\overline{2}$ | TOP                    | <b>TES</b>      | DS <sub>3</sub> |
|                  |                  | 3              | <b>TOP</b>             | <b>TES</b>      | DS <sub>3</sub> |

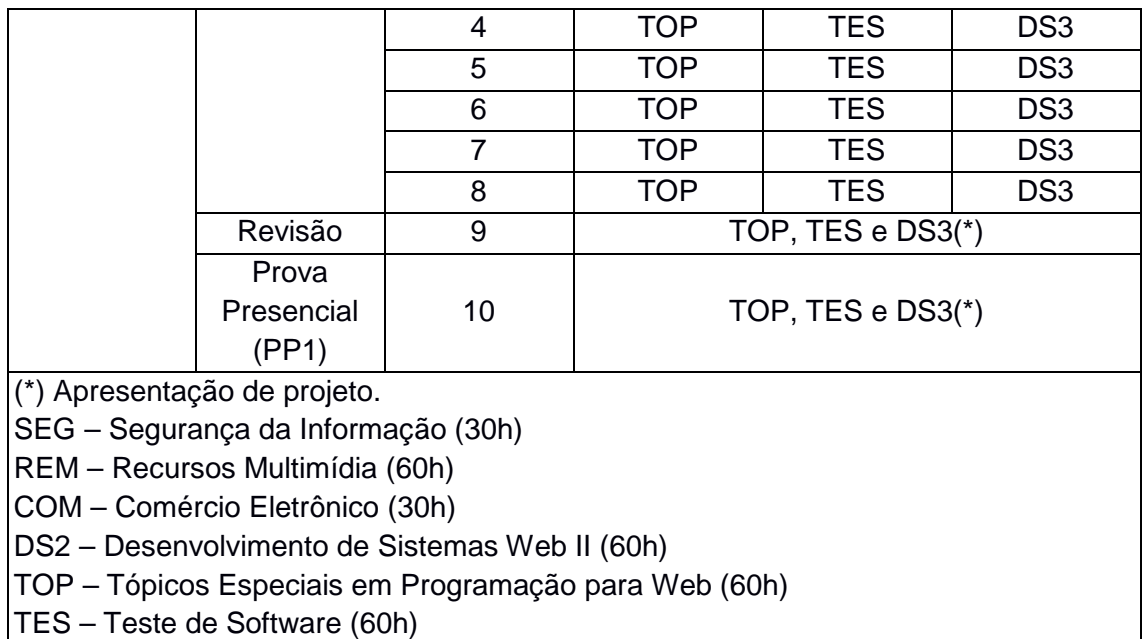

### **3.1. AVALIAÇÃO DE APRENDIZAGEM**

A avaliação do processo de construção do conhecimento no curso técnico a distância do IFSC pretende ser um meio que possibilite a identificação do desenvolvimento de competências (atitudes, conhecimentos e habilidades). O parâmetro para a avaliação terá como fundamento o perfil profissional delineado para o egresso. Os instrumentos de avaliação são utilizados de acordo com a natureza da unidade curricular e, de maneira geral, podem englobar: trabalhos individuais e/ou em equipe, pesquisas, provas, testes dirigidos, presenciais e a distância, projetos, chats, fóruns de discussão e relatórios.

A avaliação da aprendizagem será feita nas formas on-line e/ou presencial, conforme prevê a legislação e levará em conta: a participação nas atividades presenciais; a participação nas atividades on-line; a execução e entrega das tarefas propostas dentro do prazo estipulado e; as provas escritas de caráter individual e presencial.

Para formalizar o desenvolvimento de habilidade e competências adquiridas, estudantes serão submetidos a alguns instrumentos de avaliação:

ATIVIDADES OBRIGATÓRIAS (AO)

Representa parte da nota final na UC e poderá ser realizada de forma individual ou em equipe, a critério do professor.

O número de Atividades Obrigatórias é definido em cada UC de acordo com o planejamento prévio.

A avaliação das Atividades Obrigatórias culminará em uma nota final dessas atividades, resultante da composição das notas de cada uma delas.

Caso o aluno não atinja nota maior ou igual a 6,0 na média das Atividades Obrigatórias, terá que realizar a Atividade Obrigatória de Recuperação (AOR).

O aluno que não realizar nenhuma das Atividades Obrigatórias propostas pelo professor, não terá o direito de fazer a AOR.

Vale ressaltar que todas as atividades terão prazos de abertura e encerramento com impedimento para envio ou resolução fora do prazo. Alterações destes prazos só serão concedidas após a análise do professor e/ou da coordenação do curso.

#### PROVAS PRESENCIAIS (PP)

A Prova Presencial é obrigatória e realizada simultaneamente em todos os polos de apoio presencial onde o curso é ofertado. A nota mínima de aprovação na Prova Presencial é 6,0 (seis).

A prova presencial é elaborada pelo professor da UC e validada pela coordenação do curso. E seguirá os seguintes formatos:

- Múltipla escolha, com 5 opções de resposta;
- Dissertativa, desde que corrigida pelo professor e apresente situaçõesproblema para resolução do aluno;
- Desenvolvimento de projetos, com a intenção do aluno exercitar a prática.

Provas com consulta só serão permitidas em casos pontuais e mediante análise e aprovação da coordenação do curso.

Existem duas oportunidades para o estudante realizar a prova presencial obrigatória, e uma oportunidade para recuperação, são elas:

• Prova Presencial 1 (PP1): obrigatória para todos os alunos;

• Prova Presencial 2 (PP2): se refere a prova de segunda chamada apenas para quem justificou a ausência na PP1 através de atestado médico, óbito de familiares, serviço militar e justificativa de trabalho. Em todos os casos, o aluno deverá apresentar documento devidamente preenchido, carimbado e assinado pela empresa/instituição associada. Caberá a coordenação do curso deferir ou indeferir a solicitação. A PP2 acontece depois de 7 (sete) dias ou mais após a PP1.

### RECUPERAÇÃO

O estudante poderá recuperar a nota final das Atividades Obrigatórias e da PP (1 ou 2), através das seguintes maneiras:

• Atividade Obrigatória de Recuperação (AOR): poderá ser realizada desde que tenha cumprido pelo menos 50% das atividades obrigatórias propostas pelo professor e tenha obtido nota final das Atividades Obrigatórias menor que 6 (seis);

• Prova Presencial de Recuperação (PPR): é oferecida apenas para quem não conseguiu atingir a nota mínima para aprovação (6,0) na PP1 ou na PP2;

• O aluno que não realizar a PPR estará automaticamente reprovado na Unidade Curricular, salvo as situações devidamente justificadas. Caberá a coordenação do curso deferir ou indeferir a solicitação.

O processo de Recuperação Paralela será desenvolvido durante a UC. O estudante que não fez ou que não atingiu a nota mínima 6,0 (seis) na Atividade Obrigatória, será disponibilizada uma Atividade Complementar para sua recuperação.

### APROVAÇÃO/PENDÊNCIA

A avaliação do estudante será expressa individualmente, devendo o resultado ser descrito da seguinte forma:

1- O estudante será considerado **apto** em uma UC quando:

- Sua frequência for igual ou superior a 75% nos encontros semanais no polo em cada unidade curricular; e
- Atingir a nota mínima 6,0 na Prova Presencial, bem como na média final da UC correspondente.

Observação 1: a média final é calculada considerando 40% da média das Atividades Obrigatórios + 60% da Prova Presencial;

Observação 2: a média final será 5,0 (cinco) ou menor caso o estudante não tenha atingido a nota mínima na Prova Presencial ou na sua recuperação.

- 2- O estudante será considerado **não apto/pendente** na UC quando:
	- Sua frequência for inferior a 75% dos encontros semanais no polo de cada unidade curricular; ou
	- Atingir nota final abaixo de 6,0 (seis) na UC correspondente. Observação: a reprovação por frequência implica em nota 0 (zero).

### DAS ADAPTAÇÕES

Para adaptações entre a atual matriz curricular e matriz curricular do projeto anterior fica estabelecido que o estudante que possuir pendência em UC que não é mais ofertada na atual versão deverá cursar a UC correspondente estabelecida pela coordenação do curso.

O estudante deverá solicitar rematrícula respeitando períodos préestabelecidos no calendário escolar vigente.

### **4. PLANO DE REALIZAÇÃO DE ESTÁGIO**

O Estágio é definido pela Lei n. 11.788 de 25/09/08, como "ato educativo escolar supervisionado, desenvolvido no ambiente de trabalho, que visa à preparação para o trabalho produtivo de educandos que estejam frequentando o ensino regular, em instituições de educação..."

O Estágio como procedimento pedagógico, deve ter como um de seus principais objetivos a oportunidade de interação entre a teoria e a prática, vivenciada em situações reais do cotidiano do trabalho. No Curso Técnico em Informática para Internet o **estágio é não obrigatório**, ou seja, poderá ser realizado pelos estudantes regularmente matriculados e com frequência efetiva no curso.

A administração do estágio curricular não obrigatório deverá acontecer em conjunto com Coordenação de Estágios (COEST) do Campus Florianópolis, observando a legislação e as normas específicas vigentes na Instituição.

### **5. RECURSOS NECESSÁRIOS**

#### **5.1. INFRAESTRUTURA**

O projeto de implantação do Curso Técnico em Informática para Internet prevê apoio para o investimento na aquisição de infraestrutura, com financiamento da Rede Escola Técnica Aberta do Brasil (e-Tec Brasil), para a instalação dos ambientes necessários à gestão e manutenção do curso, incluindo recursos materiais e humanos. A estrutura apresentada terá função de suporte à produção e execução de aulas/interações e outras atividades, realizadas por docentes e apoio técnico pedagógico.

O ambiente de aprendizagem (salas de aula, laboratórios e biblioteca) a ser disponibilizados aos estudantes no polo de apoio presencial será equipado por mantenedores (municípios, secretarias regionais ou estado), conforme termo de compromisso a ser firmado com o Ministério da Educação como condição obrigatória para a instalação do projeto.

Dos recursos materiais destacam-se aquisição de equipamentos de hardware e software para apoio e execução de interações via videoconferências; armazenamento e gerenciamento das informações; mobiliário para os equipamentos e materiais didático-pedagógicos.

Para a execução do curso, cada Polo de Apoio Presencial (PAP) deve oferecer em sua infraestrutura local: laboratórios de informática com link de Internet de no mínimo 2.0 MB dedicados; biblioteca; videoconferência; sala de aula para 50 alunos; sala de coordenação; banheiros; acessibilidade; sinalização, bem como serviços de limpeza, manutenção e segurança. O laboratório de Informática deverá conter no mínimo 25 computadores disponíveis aos estudantes para execução de prática laboratorial. Todos os ambientes devem estar em boas condições de uso.

No campus do IFSC ofertante, a estrutura básica necessária, conta com equipamentos como: computadores pessoais (desktop, laptops) servidores, nobreaks, projetores, TV's, máquina fotográfica digital, mobiliário, transmissão, impressoras, lousa digital, impressora, materiais de consumo, etc. O espaço físico exige uma sala para os coordenadores do curso, uma sala para tutoria a distância, local para transmissão de aulas, e uma sala de reuniões.

#### **5.2. RECURSOS HUMANOS**

A equipe necessária para execução deste curso é composta segundo o quadro 5.1 - abaixo. A Rede e-Tec Brasil prevê bolsas de incentivo à pesquisa financiadas pelo Fundo Nacional de Desenvolvimento da Educação (FNDE).

| Coordenação                                                           | l01 Coordenador Curso                         |  |  |
|-----------------------------------------------------------------------|-----------------------------------------------|--|--|
|                                                                       | 01 Coordenador Adjunto                        |  |  |
| <b>Professores</b>                                                    | lAté 19 Professores das unidades curriculares |  |  |
| Apoio Pedagógico                                                      | 10 Tutores a distância                        |  |  |
|                                                                       | 01 Designer instrucional                      |  |  |
|                                                                       | 01 Apoio a Videoconferência                   |  |  |
|                                                                       | l01 Coordenador de tutoria                    |  |  |
| Suporte Administrativo /<br>Acadêmico                                 | 01 Registro acadêmico                         |  |  |
|                                                                       | l01 Administrador do AVEA                     |  |  |
| Apoio Administrativo e<br>Pedagógico nos polos de<br>apoio presencial | 10 Coordenador por polo                       |  |  |
|                                                                       | 10 Tutor presencial por polo por turma        |  |  |

**Quadro 5. 1– Equipe necessária para execução do curso.** 

Na sequência a apresentação das atribuições de cada ator nos processos do curso:

### COORDENAÇÃO DE CURSO e COORDENAÇÃO ADJUNTA

A Coordenação de Curso e Coordenação Adjunta acompanhará as atividades de professores, tutores, coordenador de tutoria, coordenador de polo e estudantes, com o intuito de oferecer suporte à execução deste conforme diretrizes estabelecidas no Projeto Pedagógico do Curso. Para tal, o coordenador irá acompanhar e gerir questões relacionadas à orientação pedagógica dos professores, incluindo previsão de produção e revisão de materiais didáticos como livros, videoaula, atividades avaliativas. Para com a equipe de tutoria, esta coordenação deverá auxiliar e gerir processos relacionados a funções de secretaria, videoconferência e viagens de

professores, além de conduta de atendimento aos estudantes, estabelecida por meio de uma política de atendimento ao estudante, construída por estudantes, tutores e professores, bem como seleção de tutores, professores e coordenadores de polos. É papel da coordenação planejar e propor estratégias para o aperfeiçoamento dos processos no curso.

#### PROFESSOR

O Professor é responsável por planejar, desenvolver e avaliar novas metodologias de ensino adequadas aos cursos, podendo ainda atuar nas atividades de formação. Com o apoio do Designer Instrucional pode também, adequar e sugerir modificações na metodologia de ensino adotada, bem como conduzir análises e estudos sobre o desempenho dos cursos. Colaborar na elaboração de propostas de implantação dos cursos e sugerir ações necessárias de suporte tecnológico durante o processo de formação. Desenvolve em colaboração com o coordenador de curso, sistema e metodologia de avaliação de alunos, mediante uso dos recursos previstos nos planos de curso. Participa de grupos de trabalho para o desenvolvimento de metodologia de materiais didáticos para a modalidade à distância, além de encontros com a coordenação e equipe de tutoria.

### TUTORES A DISTÂNCIA

Devem assessorar e acompanhar o trabalho dos professores e tutor(es) presencial(ais), bem como acompanhar fóruns, chats, avaliações, interações e o progresso do aluno durante todo o curso, auxiliando o professor na condução desses recursos, quando necessário. Além disso, o tutor à distância deverá estimular, motivar e orientar os estudantes a desenvolverem suas atividades acadêmicas dentro dos prazos determinados, acompanhando e auxiliando no processo de avaliação do estudante, em articulação com o professor e tutor presencial. Participar das reuniões técnico- pedagógicas do curso quando solicitado.

#### TUTORES PRESENCIAIS

São responsáveis pela mediação entre o estudante, o professor, o material didático e atividades práticas de laboratório. Os tutores devem estimular;

motivar e orientar os estudantes a desenvolverem suas atividades acadêmicas, por meio de encontros presenciais e formação de grupo de estudos. Deverão acompanhar todo o conteúdo e atividades disponibilizados no AVEA como os chats, fóruns, atividades obrigatórias e outros. Também, é função do tutor presencial manter informada toda a equipe pedagógica sobre a situação do estudante, assim como deverá repassar aos estudante todas as informações relacionadas ao planejamento do curso e também participar das reuniões técnico- pedagógicas do curso.

### COORDENAÇÃO DE TUTORIA

A Coordenação de Tutoria irá orientar e acompanhar a gestão das ações a serem executadas pelos tutores a distância e presenciais, que foram previamente determinadas/acordadas pela coordenação de curso e professores. É função dessa coordenação de tutoria orientar, acompanhar, e verificar resultados das ações executadas, criando e encaminhando relatórios à coordenação do curso e aos professores com resultados das ações definidas e executadas.

#### COORDENAÇÃO DE POLO

O Coordenador de polo é responsável pelo funcionamento e manutenção do polo, e realizar a articulação de uso das instalações pelas diversas instituições ofertantes e pelos diferentes cursos ofertados. Acompanhará o processo pedagógico dos alunos juntamente com tutor presencial. Coordenar e acompanhar as atividades do(s) tutor(es) no polo e relatar a situação do polo ao coordenador do curso.

#### DESIGNER INSTRUCIONAL (DI)

O DI tem a função de "adequar a linguagem" do material preparado pelo professor para deixá-lo de acordo com a linguagem dialógica necessária para os cursos de EaD. Além disso, oferece suporte ao professor no desenvolvimento dos materiais.

### ADMINISTRADOR DO AVEA

É responsável pelo processo de publicação e postagem do material didático e outras atividades lançadas no ambiente virtual de ensino e aprendizagem, bem como a administração de seus usuários.

### APOIO A VIDEOCONFERÊNCIA

É o responsável pelo funcionamento e apoio ao professor e aos polos durante a exibição da videoconferência. Além disso, realiza a gravação e produção da interação semanal para posterior postagem no AVEA e disponibilização aos alunos.

### REGISTRO ACADÊMICO

É responsável pelas matrículas, emissão de documentos, diplomas, carteirinhas, organização de pastas e gerenciamento do sistema acadêmico.

## **6. CERTIFICAÇÕES E DIPLOMA**

Neste curso o estudante poderá receber até duas certificações intermediárias denominadas: Suporte em Tecnologia da Informação e Programador Web. Tais certificações serão concedidas mediante solicitação do estudante. Somente o aluno que finalizar os três módulos do curso receberá o **diploma** que o habilitará como profissional **Técnico em Informática para Internet** - conforme modelo no anexo A.

## **7. CONCLUSÃO**

Este documento apresentou o Projeto Pedagógico do Curso Técnico em Informática para Internet com duração de 18 meses. O curso apresenta um modelo capaz de proporcionar o conhecimento a ciência da Informática de modo inclusivo e abrangente, conduzindo a formação de profissionais de acordo com o perfil de egresso estabelecido.

## **8. REFERÊNCIAS**

Decreto 2494/98. **Lei de Diretrizes e Bases**. Disponível em http://portal.mec.gov.br/sesu/arquivos/pdf/TREAD.pdf. Acessado em:

**Currículo Referência para Rede e-Tec Brasil – uma construção coletiva**. Disponível em http://www.etec.ufsc.br/file.php/1/cr/index.htm. Acesso em: 27/05/2015.

**Regulamento Didático-Pedagógico – RDP.** 2015. Disponível em: http://cs.ifsc.edu.br/portal/files/Consup2014/resolucao41comRDPeGLOSSARIO.pdf

**Lei Nº 11.788, de 25 de Setembro de 2008.** Disponível em: http://www.planalto.gov.br/ccivil 03/ ato2007-2010/2008/lei/l11788.htm. Acessado em 27/05/2015.

Brasscom. **Pesquisa indica que 45% das empresas irão gastar mais com TI em 2015**. Disponível em: http://www.brasscom.org.br/brasscom/Portugues/detNo ticia.php?codArea=2&codCategoria=25&codNoticia=782. Acessado em: 07/06/2015.

Brasscom. **Crescendo fora da curva**. Disponível em: <http://www.brasscom.org.br/brasscom/Portugues/detNoticia.php?codArea=2&co dCategoria=25&codNoticia=862. Acessado em: 07/06/2015.

Brasscom. **Brasil sobe 4 pontos e fica entre os 10 destinos para serviços de TI**. Disponível em:

http://www.brasscom.org.br/brasscom/Portugues/detNoticia.php?codArea=2&cod Categoria=25&codNoticia=758. Acessado em: 07/06/2015.

Brasscom. **Como a Internet das Coisas muda o cotidiano das pessoas e empresas**. Disponível em:

http://www.brasscom.org.br/brasscom/Portugues/detNoticia.php?codArea=2&cod Categoria=25&codNoticia=688. Acessado em: 07/06/2015.

Brasscom. **Mais de metade da população brasileira é usuária de Internet**, afirma NIC.br. Disponívem em:

http://www.brasscom.org.br/brasscom/Portugues/detNoticia.php?codArea=2&cod Categoria=25&codNoticia=662. Acessado em: 07/06/2015.

Brasscom. **Brasil é atrativo para empresas de TICs**, afirma secretário de Política de Informática. Diponével em:

http://www.brasscom.org.br/brasscom/Portugues/detNoticia.php?codArea=2&cod Categoria=25&codNoticia=657. Acessado em: 07/06/2015.

Brasscom. **Brasil acredita que a TI traz benefícios**. Disponível em:

http://www.brasscom.org.br/brasscom/Portugues/detNoticia.php?codArea=2&cod Categoria=25&codNoticia=478. Acessado em: 07/06/2015.

### Brasscom. **A Internet tornou-se o segundo veículo de informação**. Disponível em:

http://www.brasscom.org.br/brasscom/Portugues/detNoticia.php?codArea=2&cod Categoria=25&codNoticia=471. Acessado em: 07/06/2015.

### Brasscom. **Setor financeiro investiu R\$ 21,5 bilhões em TIC no Brasil em 2014**. Disponível em:

http://www.brasscom.org.br/brasscom/Portugues/detNoticia.php?codArea=2&cod Categoria=25&codNoticia=926. Acessado em: 07/06/2015.

Brasscom. **Brasil é o sétimo país no ranking global de uso da Internet**. Disponível em:

http://www.brasscom.org.br/brasscom/Portugues/detNoticia.php?codArea=2&cod Categoria=25&codNoticia=909. Acessado em: 07/06/2015.

### Brasscom. **Associações se unem "Por um Brasil Digital e Competitivo".** disponível em:

http://www.brasscom.org.br/brasscom/Portugues/detPosicionamento.php?codPo sicionamento=804. Acessado em: 07/06/2015.

## **9. ANEXOS**

A – Diploma Modelo

## **REPÚBLICA FEDERATIVA DO BRASIL MINISTÉRIO DA EDUCAÇÃO INSTITUTO FEDERAL DE EDUCAÇÃO, CIÊNCIA E TECNOLOGIA DE SANTA CATARINA Leis nº 11.892 de 29/12/2008, PUBLICADA NO d.o.u EM 30/12/2008**

# **DIPLOMA**

O Diretor Geral do **Campus Florianópolis** do **Instituto Federal de Santa Catarina** confere a,

### **Xxxxxxxxxxxxxxxxxxxxxxxxxx**

filho(a) de **Xxxxxxxxxxxxxxxxxxxxxxx** e de **Xxxxxxxxxxxxxxxxxxxxxxxx**,

natural de**Xxxxxxxxxxxxxxxxxxxxx**, nascido(a) em **Xxxxxxxxxxxxxxx**,

o Título Profissional de**Técnico em Informática para Internet**,

 por haver concluído no **xxxxxxx período letivo de xxxxxx** o **Curso Técnico** com habilitação em **Informática para Internet**, do eixo tecnológico **Informação e Comunicação.**

Fundamentação Legal: Lei nº 9.394 de 20/12/96, Decreto nº 5.154 de 23/07/04 e Decreto nº 5.622 de 19/12/05.

Florianópolis, xx de xxxxxxxxxxxx de xxxx.

Titular do Diploma Coordenadora do Registro Geral Portaria nº 172 de 03/03/2008 Publicada no D.O.U. de 05/03/2008

Diretor Geral do Campus Florianópolis Portaria nº 399 de 08/04/2011 Publicada no D.O.U. em 11/04/2011

**Curso: Técnico em Informática para Internet Área Profissional: Informação e Comunicação Carga horária total: 1.120 horas**

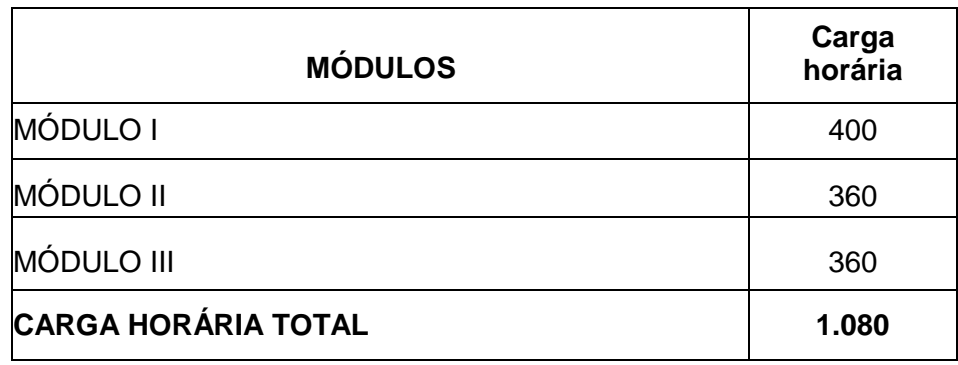

Xxxxxxxxxxxxx - xxxx/x CURSO ANTERIOR E ANO DE CONCLUSÃO

**Instituto Federal de Educação, Ciência e Tecnologia de Santa Catarina – Campus**ESTABELECIMENTO

**Florianópolis – Santa Catarina** LOCALIDADE E UNIDADE DA FEDERAÇÃO

#### **Ministério da Educação**

 Secretaria da Educação Profissional e Tecnológica Instituto Federal de Educação, Ciência e Tecnologia de SC

DIPLOMA registrado sob nº , Livro , Folha , em / / , de acordo com o Artigo 14 da Resolução CNE/CEB nº 04/99.

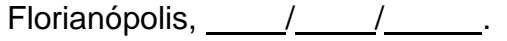

Visto: